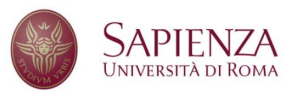

Faculty of Civil and Industrial Engineering Department of Civil, Constructional and Environmental Engineering

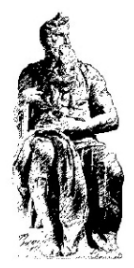

#### RTCM2PVT: an innovative real-time tool for GNSS precise PVT estimation

Student ID: 1427719

Candidate: Alessio Conte Advisor: Augusto Mazzoni

Academic Year 2017-2018

# <span id="page-2-0"></span>**Contents**

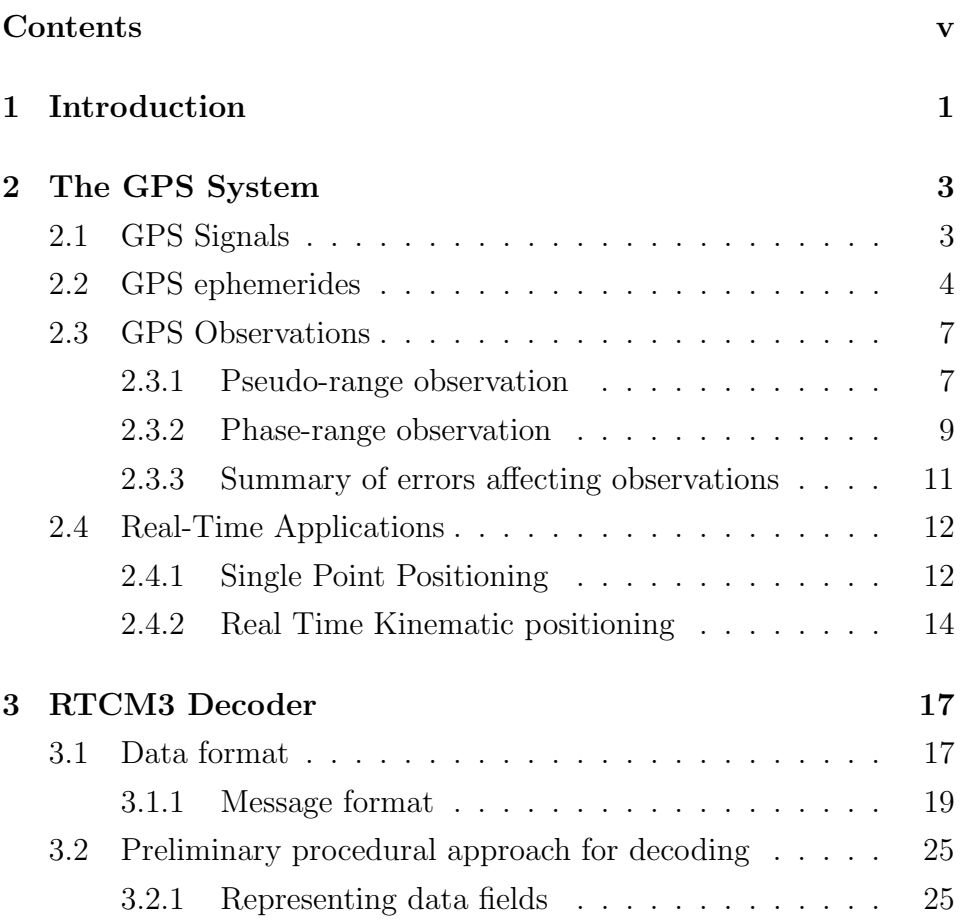

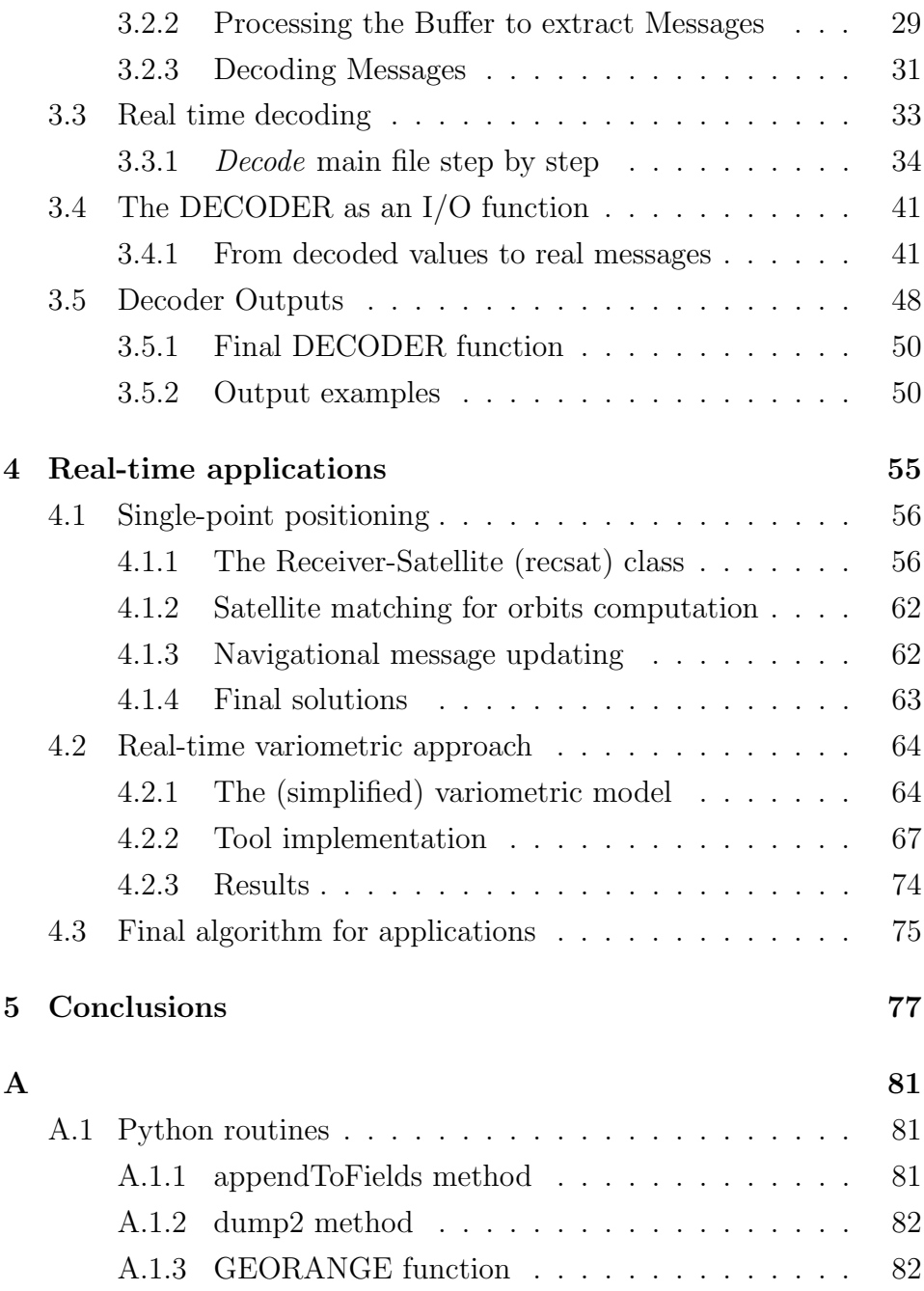

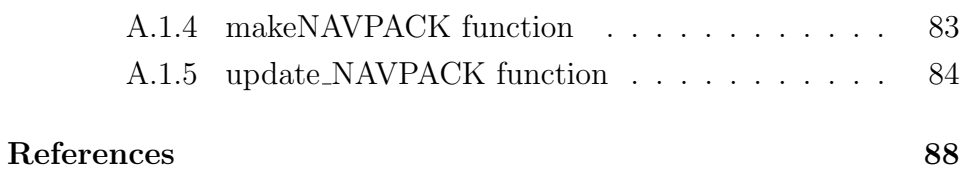

# List of Figures

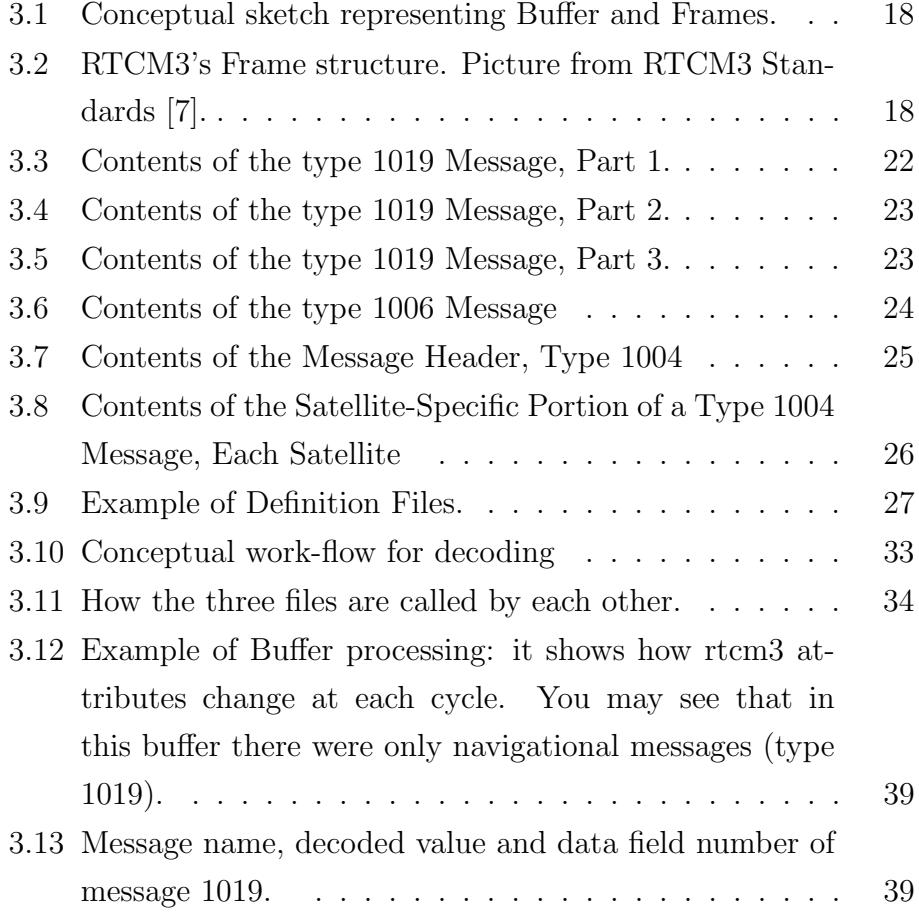

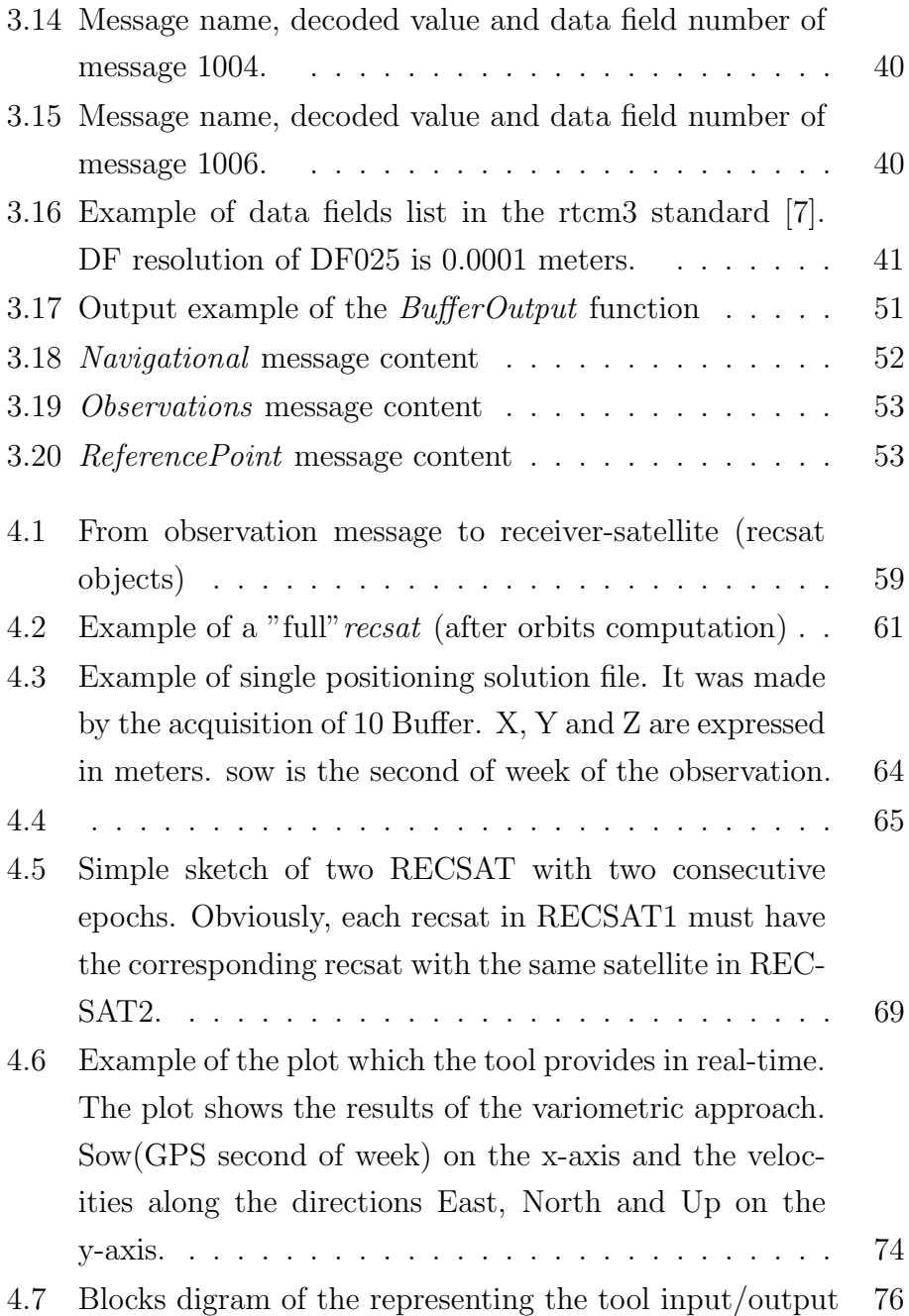

# List of Tables

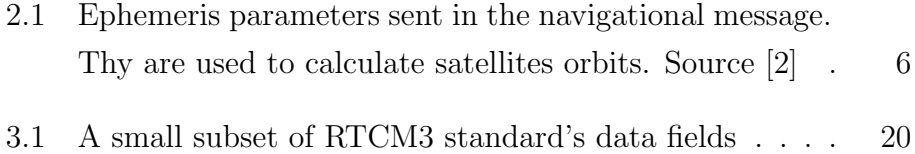

# Listings

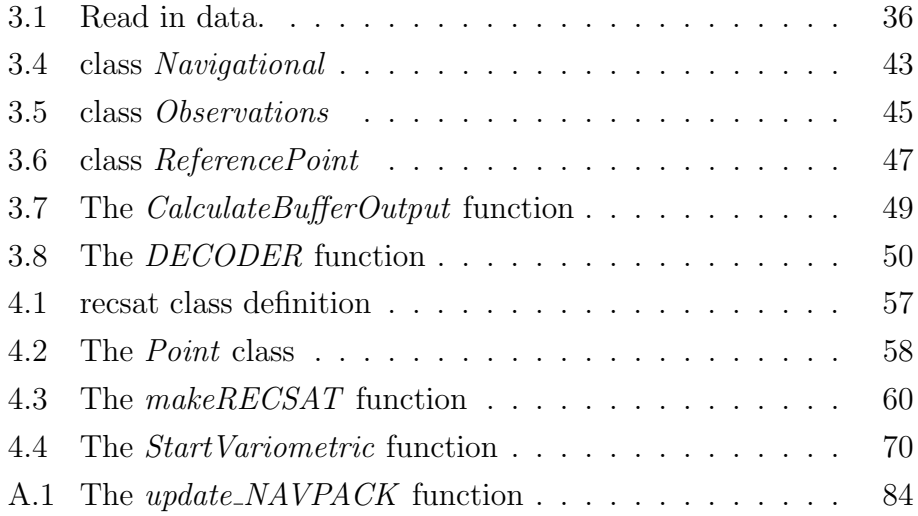

## <span id="page-12-0"></span>Chapter 1

## Introduction

The GPS positioning system is known for its capability to provide the receiver's coordinates in a given reference frame. Generally speaking, the receiver performs raw observations of the signals satellites signal's, that are also containing the navigational messages, necessary to know when and where is the satellite when it sends the signal. However, because of the structure of the problem, there are several types of errors that affect the final solution, like, for example, atmospheric noises or clocks offsets.

There are many established approaches for positioning, that, in general terms can be subdivided into two categories, that are absolute positioning and relative positioning. Absolute positioning, uses one single receiver, while relative positioning uses at least two receivers. The latter gives, as expected, more precise solutions, because, combining the observations of different receivers, reduces most of the uncertainties terms of the equations. However, absolute positioning, (with a stand-alone receiver) gives satisfactory solution for some application

like navigation.

Another interesting approach with a stand-alone receiver is that one which uses the GPS as a velocimeter, hence, giving the 3D velocities of the receiver. This method was implemented by the Geodesy and Geomatics division of the Sapienza University of Rome [\[6\]](#page-98-2). The approach bases its's principle on the raw observations of the receiver, on two consecutive epochs. In this way is it possible to estimates the receiver displacements epoch by epoch, and, since the receiver works with 1 Hz frequency, those displacements are essentially velocities. This method is the so-called "variometric" approach.

Until now there wasn't a tool able to apply the variometric approach in real-time. It was only possible to take the raw observations and, in post-processing, apply the equations. The objective of this thesis is to develop a tool able to apply the variometric approach in real-time.

It was done basically into two different steps: decoding the signal coming from the receiver with the RTCM standard (Radio Technical Commission for Maritime Services); implement routines and algorithms capable to use the decoded quantities to implement the variometric approach in real-time. The receiver that has been used for testing is the permanent station M0SE (Rome, Italy).

For the decoding part I must give credits to JCMBSoft ([https:](https://github.com/jcmb)  $\sqrt{\pi}$  /github.com/jcmb) for sharing its version of the decoder on GitHub, which represented the starting point of my work. For the developing part, I give credits to the Geodesy and Geomatics division of Sapienza University of Rome, for sharing with me the Python library containing the set of class and functions necessary to the success of this work.

# <span id="page-14-0"></span>Chapter 2 The GPS System

The Global Positioning System bases its working principle on the observations of specific electromagnetic signals coming from a constellation of artificial satellites. Through the observations of those signals from a receiver station (standing or moving), is possible to get the position of the station in the cartesian geocentric reference system. The GPS System works appropriately with the contribution of three components: 1) a satellites constellations which transmit signals, 2) a control center on the earth able to manage the whole system, 3) devices able to interpret and elaborate signals and information.

#### <span id="page-14-1"></span>2.1 GPS Signals

It is a complex signal made of the superimposition of different beacons: carrier, codes, and messages. On each satellite, four oscillators provide an electromagnetic signal with a frequency  $f_0 = 10.23$  MH. So from  $f_0$ are retrieved the frequency of the two carriers waves: L1, frequency

 $154f_0$ , wavelength  $\approx 19$  cm; L2, frequency  $120f_0$ , wavelength  $\approx 24$  cm. The use of two different carrier waves is justified by the fact that the user wants to evaluate and manage the error due to the Ionospheric noise, which depends on the frequency. The two carriers L1 and L2 are modulated with three codes:  $C/A$  (Course acquisition), frequency  $\frac{1}{10}f_0$ ; is repeated every millisecond, and it is different from one satellite to another because allows the satellite identification; P (precise), frequency  $f_p = f_0$ ; D (data), frequency  $f_d = 50$  Hz. C/A and P codes are known as Pseudo Random Noise since are sequences of pseudorandom +1 and -1. D is the navigational message, a well-structured signal, containing ephemerides, which are information required to solve the positioning problem.

#### <span id="page-15-0"></span>2.2 GPS ephemerides

The ephemerides are the set of parameters and algorithms that allow calculating the satellite position at any time in a reference system assigned. There are two types of ephemerides:

- $\bullet$  *broadcast ephemerides* (trough the navigational message D)
- precise ephemerides.

The broadcast ephemerides are calculated from the Control Center and are based on the previous orbits of that satellite. Data of the last week are processed, and a first trajectory is estimated with an error of about 100 m. Then, corrections are transmitted every 12/24 hours. In this way, the broadcast ephemerides have an error of about 1 m. The broadcast ephemerides are used both for real-time positioning and for post-processing.

Precise ephemerides are based on the tracking of the satellites from a network of 240 stations of the IGS (International GPS Service). They are called Precise ephemerides because are observed and not predicted, and so they have an accuracy of about 20 cm. Generally, they are available one week after the surveys; therefore, they are not usable for real-time positioning.

For the sake of completeness in Tab. [2.1](#page-17-0) are described the set of parameters in the broadcast ephemerides used to calculate orbits. More details on every single parameter and precise algorithm of operations to compute orbits are in any reference book, like [\[2\]](#page-98-1).

<span id="page-17-0"></span>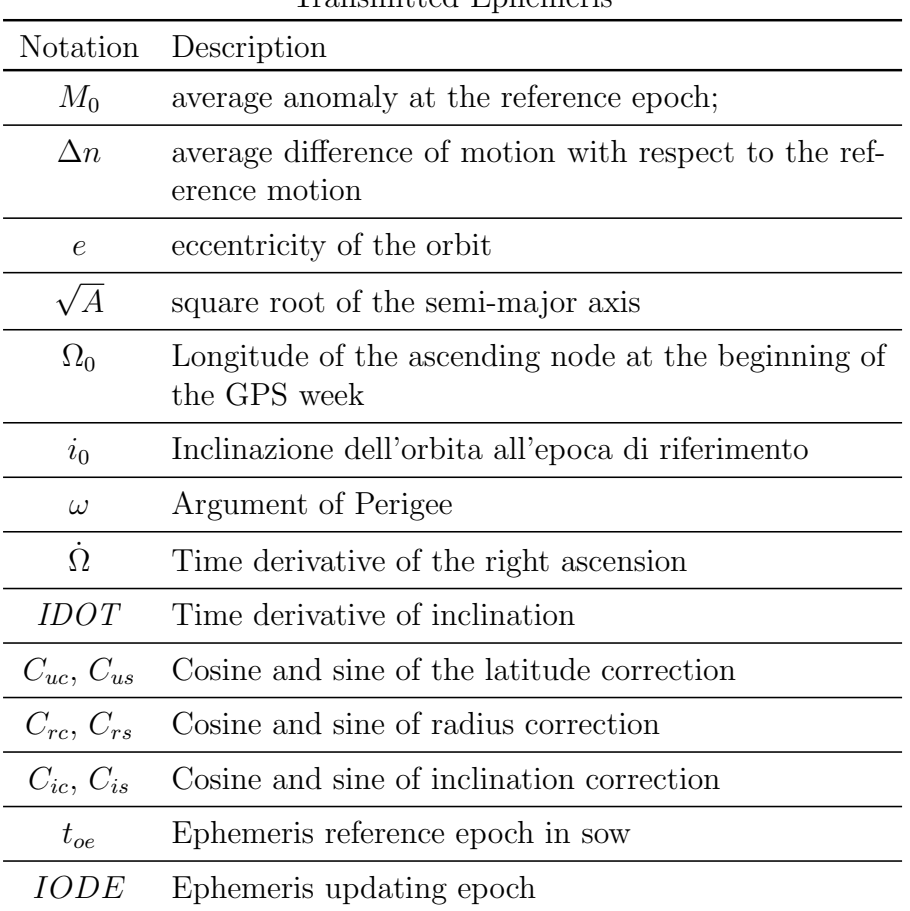

#### Transmitted Ephemeris

Tab. 2.1: Ephemeris parameters sent in the navigational message. Thy are used to calculate satellites orbits. Source [\[2\]](#page-98-1)

#### <span id="page-18-0"></span>2.3 GPS Observations

The signal sent by the satellites is picked up by the receiver, which reproduces the signal inside it; The two signals are identical but shifted in time.

Receivers can perform two different measures: pseudo-range observations (on the  $C/A$  and P) and phase-range observations on the carrier waves L1 and L2. Both measurements allow to determine the same quantity (receiver - satellite distance) but with different precisions.

#### <span id="page-18-1"></span>2.3.1 Pseudo-range observation

The software inside the receiver measures the time delay between the signal reproduced and the signal received. The problem is that receiver and satellites have different clocks which are not synchronised. In fact, suppose that the two clocks are perfectly synchronised with the reference time  $t$  (GPS time). In this case the time shift would be

$$
\Delta t_R^S = t_R - t^S = \frac{\rho_R^S}{c}
$$

being  $\rho$  the geometric distance receiver-satellite and c the signal speed in empty space. The problem is that the actual receiver and satellite clocks, respectively,  $T_R$  and  $T^S$ , have a time offset wrt the GPS time t:

$$
dt_R = T_R - t_S \t dt^S = T^S - t^S
$$

The time offset of the satellite  $dt^S$  is known because is estimated with a polynomial fitting, whose coefficients are inside the navigational message (*broadcast ephemerides*), while the receiver time offset  $dt_R$  is unknown. Accordingly the time shift between the receiver clock and the satellite clock is

<span id="page-19-0"></span>
$$
\Delta T_R^S = (t_R - t^S) + (dt_R - dt^S) = \tau + (dt_R - dt^S)
$$
(2.1)

where  $\tau$  indicates the time of flight of the signal. Consequently the Pseudo-Range distance  $P_R^S$  (Pseudo because have the synchronisation error) is obtained multiplying  $(2.1)$  by the speed light c:

<span id="page-19-2"></span>
$$
P_R^S = c\tau + c(dt_R - dt^S)
$$
\n(2.2)

The term  $c\tau$  must be corrected because, the signal propagates in the atmosphere and not in empty space, therefore, we must take into account the Ionospheric and Tropospheric corrections, respectively  $I_R^S(t)$ and  $T_R^S(t)$ , considered known trough synthetic models. Therefore, the final pseudo-range equations is

<span id="page-19-1"></span>
$$
P_R^S(t) = \rho_R^S(t) + c(dt_R(t) - dt^S(t)) + I_R^S(t) + T_R^S(t)
$$
 (2.3)

being  $\rho_R^S(t)$  the geometric distance receiver-satellite

$$
\rho_R^S(t) = \sqrt{(X^S - X_R)^2 + (Y^S - Y_R)^2 + (Z^S - Z_R)^2}
$$

In [\(2.3\)](#page-19-1) the unknown are:

- $X_R$ ,  $Y_R$ ,  $Z_R$  receiver position
- $dt_R(t)$ , receiver clock offset.

In conclusion, each observed satellite provides one equation like [\(2.2\)](#page-19-2),

so, it is possible to get the receiver position through the resolution of a system with four unknown. The receiver's software solves the system in real-time giving its position in each epoch<sup>[1](#page-20-1)</sup>. If the receiver observes more than four satellites is possible to estimate its position with greater precision through the least square estimation (see section [2.4.1\)](#page-23-1).

#### <span id="page-20-0"></span>2.3.2 Phase-range observation

The phase observation is made on the carrier waves L1 and L2 and what is measured is the phase difference between the signal internally reproduced by the receiver and the received signal. The observation equation at the time t is

$$
\Delta \phi_R^S = \phi_R(t) - \phi^S(t - \tau)
$$

where  $\phi_R(t)$  is the phase of the signal reproduced inside the receiver at time t;  $\phi^S(t-\tau)$  is the phase of the satellite signal at time  $t-\tau$ ;  $\tau$  is the time of flight of the signal. The measurement is made only in one cycle, ans consequently,  $\Delta \phi_R^S$  is comprised between 0 and 1. Being the nominal frequency of the signal  $f_0$ , and considering the relation  $(2.4)$ between phase and frequency (assumed to be constant in time)

<span id="page-20-2"></span>
$$
f_0 = \frac{d\phi}{dt} \tag{2.4}
$$

<span id="page-20-1"></span><sup>&</sup>lt;sup>1</sup>Time interval between two successive measures

with a Taylor expansion we have that

$$
\phi^S(t - \tau) = \phi^S(t) - tf_0 - \tau f_0 \tag{2.5}
$$

$$
\phi^S(t) - f_0 \tau - N_R^S(t) \tag{2.6}
$$

In the latter equation  $N_R^S(t)$  is the integer number of full cycle the signal makes along the whole time of flight. Therefore [\[1\]](#page-98-3)

$$
\Delta \phi_R^S = \phi_R(t) - \phi^S(t) + f_0 \tau + N_R^S(t)
$$

As usual, the two clocks of the receiver and the satellite have a time offset, respectively  $dt_R$  and  $dt^S$ , causing a phase offset with respect the phase of an ideal clock synchronized with the reference time (GPS time)  $\phi(t)$ , for which:

$$
\phi^S(t) = \phi(t) + f_0 dt^S \qquad \phi_R(t) = \phi(t) + f_0 dt_R
$$

Therefore the phase observation equation becomes:

<span id="page-21-0"></span>
$$
\Delta \phi_R^S = f_0 \tau(t) + f_0(dt_R(t) - dt^S(t)) + N_R^S(t) \tag{2.7}
$$

The observation equation [\(2.7\)](#page-21-0) is multiplied by the signal wavelength, obtaining [\[3\]](#page-98-4)

<span id="page-21-1"></span>
$$
L_R^S(t) = c\tau(t) + c(dt_R(t) - dt^S(t)) + \lambda N_R^S(t)
$$
\n(2.8)

As we did with the pseudo-range, we must consider the Tropospheric and Ionospheric corrections, and, therefore, the finale phase-observation equation is:

<span id="page-22-1"></span>
$$
L_R^S(t) = \rho_R^S(t) + c(dt_R(t) - dt^S(t)) + \lambda N_R^S(t) - I_R^S(t) + T_R^S(t)
$$
 (2.9)

The unknown in [\(2.9\)](#page-22-1) are:

- $X_R$ ,  $Y_R$ ,  $Z_R$  receiver position
- $dt_R(t)$ , receiver clock offset
- $N_R^S(t)$ , integer ambiguity

However, in this case, observing more satellite in one single epoch wouldn't help because, each observation provides the new unknown  $N_R^S$ . In conclusion, is not possible to estimate the receiver position in one single epoch with phase observations.

#### <span id="page-22-0"></span>2.3.3 Summary of errors affecting observations

- measurement errors: $\approx [0.01 \div 0.001] \lambda$  (signal wavelength)
- broadcast ephemeris error:  $\epsilon \mathbf{X}^S \approx 1m$
- satellite clock offset error:  $\epsilon t^s \approx 1m$
- Ionospheric error (with models):  $\epsilon I \approx 0 10m$
- Tropospheric error (with models):  $\epsilon T \approx 0 1m$

I do not go deep in atmospheric models and other errors analysis because it goes out of what is concerning this work, but any reference book may help [\[4\]](#page-98-5).

#### <span id="page-23-0"></span>2.4 Real-Time Applications

#### <span id="page-23-1"></span>2.4.1 Single Point Positioning

Single Point Positioning is a positioning method where the receiver coordinates are estimated in one single epoch, starting from the observations (of codes or phases) and the navigational message [\[4\]](#page-98-5). The latter provides us with the parameters to model (with errors), the satellite clock and the atmospheric noises terms. Let's consider the code observation equation [\(2.3\)](#page-19-1). To apply the least square estimation, we need to linearise the equation around an approximate position of the receiver, say  $\tilde{X}_R$ ,  $\tilde{Y}_R$ ,  $\tilde{X}_R$ , supposed to be known a priori. Since the receiver coordinates are just in  $\rho$  (time dependence is removed because we are working in one single epoch, and, for the sake of write cleaning, also S and R), and being

$$
\tilde{\mathbf{x}} = \begin{bmatrix} \tilde{X_R} \\ \tilde{Y_R} \\ \tilde{Z_R} \end{bmatrix} \qquad \mathbf{x} = \begin{bmatrix} X_R \\ Y_R \\ Z_R \end{bmatrix} \qquad \delta \mathbf{x} = \mathbf{x} - \tilde{\mathbf{x}}
$$

then, the linearisation of  $\rho$  is

<span id="page-23-2"></span>
$$
\rho \approx \tilde{\rho} + \nabla_{\rho}^{T}(\tilde{\mathbf{x}})\delta \mathbf{x}
$$
\n(2.10)

where  $\nabla_{\rho}(\tilde{\mathbf{x}})$  is the gradient of  $\rho$  with respect to **x**, evaluated in the approximate coordinates. Considering [\(2.10\)](#page-23-2), the linearised observation equation becomes:

$$
P_o = \nabla_{\rho}^T(\tilde{\mathbf{x}})\delta \mathbf{x} + cdt_R + \tilde{\rho} + -cdt^S + I + T \tag{2.11}
$$

and letting

$$
b_R^S = \tilde{\rho} + -cdt^S + I + T
$$

becomes,

.

$$
P_o = \nabla_{\rho}^T (\tilde{\mathbf{x}}) \delta \mathbf{x} + c dt_R + b_R^S
$$
 (2.12)

Computing the gradient  $\nabla_{\rho}(\tilde{\mathbf{x}})$ , is possible to see that it is nothing but the unit vector from the approximate receiver and the satellite.

$$
\nabla^T_{\rho}(\tilde{\mathbf{x}}) = \tilde{\mathbf{e}}^S_R
$$

Therefore, for one satellite we have the (scalar) linearised observation equation:

$$
P_o = b_R^S + \tilde{\mathbf{e}}_R^S \delta \mathbf{x} + c dt_R \tag{2.13}
$$

For  $m$  satellites it becomes the linear system  $(4.7)$  [\[4\]](#page-98-5)

$$
\mathbf{P_o} = \begin{bmatrix} \mathbf{E_R} & \mathbf{i} \end{bmatrix} \begin{bmatrix} \delta \mathbf{x} \\ c dt_R \end{bmatrix} + \mathbf{b} \tag{2.14}
$$

which can be solved with the least squares method, if  $m > 4$ . where:

$$
\mathbf{P_0} = \begin{bmatrix} P_o^1 \\ P_o^2 \\ \vdots \\ P_o^m \end{bmatrix} \qquad \left[ \mathbf{E_R} \quad \mathbf{i} \right] = \begin{bmatrix} \dots \mathbf{e}_R^1 \dots & 1 \\ \dots \mathbf{e}_R^2 \dots & 1 \\ \vdots & \vdots \\ \dots \mathbf{e}_R^m \dots & 1 \end{bmatrix} \qquad \mathbf{b} = \begin{bmatrix} b_R^1 \\ b_R^2 \\ \vdots \\ b_R^m \end{bmatrix}
$$

#### <span id="page-25-0"></span>2.4.2 Real Time Kinematic positioning

RTK (Real-Time Kinematic) is an established positioning technique that involves a base receiver, whose coordinates are known, and, a rover receiver whose coordinates are unknown. The base receiver communicates with the rover in real-time (for example with a network protocol), with an established data format such us RTCM. The data processing at the rover includes ambiguity resolution of a new kind of observation, which is the double difference observation, discussed below, and the estimation of the rover position. One significant drawback is that the maximum distance between base and rover must not exceed 10 -20 km, in order to be able to solve rapidly and reliably the carrier phase ambiguity. This limitation is caused by the distance-dependent biases such as orbit-error, ionospheric and tropospheric signal refraction. With RTK positioning can be reached centimeter-level accuracy [\[8\]](#page-99-1).

Let's consider then two receivers (A and B) ant their phase-range observations [\(2.8\)](#page-21-1) referred to the same satellite, S. We can build then a new observation called single difference[\[5\]](#page-98-6)

$$
L_{AB}^{S}(t) = L_{A}^{S}(t) - L_{B}^{S}(t)
$$
\n
$$
= \rho_{AB}^{S}(t) + \lambda N_{AB}^{S}(t) - I_{AB}^{S} + T_{AB}^{S}(t) + c(dt_{A}(t) - dt_{B}(t))
$$
\n(2.16)

where was used for the generic quantity x,  $x_{AB} = x_A - x_B$ . The single difference is a new observation where there aren't the satellite clock term, that would give its contribution to error analysis. Moreover, in this way, the error due to troposphere, ionosphere, and orbits are significantly reduced, because the signals travels trough mostly the same part of atmosphere.

Consider now two receivers (A and B) and, two satellites (I and J). Then we can build the double differences observation which is the difference of two single differences [\[5\]](#page-98-6)

$$
L_{AB}^{IJ}(t) = L_{AB}^I(t) - L_{AB}^J(t)
$$
\n(2.17)

$$
= \rho_{AB}^{IJ}(t) + \lambda N_{AB}^{IJ}(t) - I_{AB}^{IJ}(t) + T_{AB}^{IJ}(t) \tag{2.18}
$$

where, for the generic quantity x,  $x_{AB}^{IJ} = x_{AB}^I - x_{AB}^J$ . In this new observation, obtained with four phase observations, there are only the geometric unknowns and the double difference ambiguity. The use of double differences allows a relative positioning, meaning that we are able to estimate only the components of the three-dimensional vector between A and B [\[5\]](#page-98-6).

# <span id="page-28-0"></span>Chapter 3

## RTCM3 Decoder

In this chapter, there is a description of the procedures to decode data stream in the RTCM format. Firstly, is described the data structure of the RTCM3 (version 3), then how the decoder works, and then how the tool developed provides useful outputs to implement the so-called variometric approach. For the decoding part of this work I give credits to JCMBSoft ([https: // github. com/ jcmb](https://github.com/jcmb) ), for sharing its version of the decoder on GitHub, which represented the starting point of my work.

#### <span id="page-28-1"></span>3.1 Data format

The tool developed is going to acquire, through a TCP socket, a bytearray of data sent by the receiver, which for the application is the M0SE permanent station (Rome, Italy). Each byte array is read in with a length of 1024 bytes.

After the socket configuration, the byte-array is stored into a variable with the command Buffer = clientSocket.recv(1024). The variable Buffer, is subdivided in different slots called Frames, each containing several Messages, which are the crucial information for applications. Each Frame is subdivided itself in different slots, as shown in Fig. [3.2.](#page-29-1)

<span id="page-29-0"></span>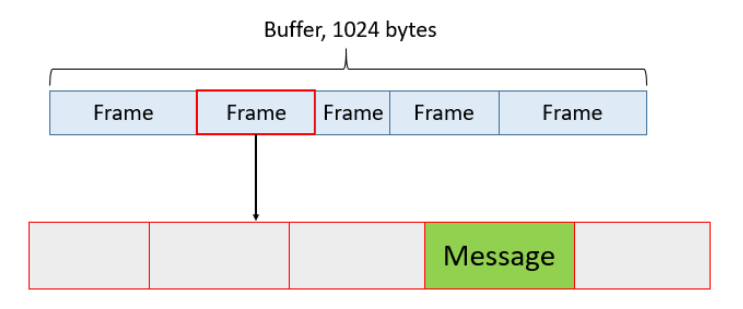

Fig. 3.1: Conceptual sketch representing Buffer and Frames.

<span id="page-29-1"></span>

| <b>Preamble</b> | <b>Reserved</b>                   | <b>Message Length</b>   | <b>Variable Length</b><br><b>Data Message</b>  | <b>CRC</b>                                      |
|-----------------|-----------------------------------|-------------------------|------------------------------------------------|-------------------------------------------------|
| 8 bits          | 6 bits                            | 10 bits                 | Variable length,<br>integer number of<br>bytes | 24 bits                                         |
| 11010011        | Not defined<br>– set to<br>000000 | Message length in bytes | $0-1023$ bytes                                 | <b>QualComm</b><br>definition<br><b>CRC-240</b> |

Fig. 3.2: RTCM3's Frame structure. Picture from RTCM3 Standards [\[7\]](#page-99-0).

The Preamble is a fixed 8-bit sequence. The next 6-bits are Reserved and should be fixed to 0 (in future versions these bits may contain the version number of the standard). The third slot expresses

the Message Length in bytes. Then, the most important, the Message that contains the piece of information we are going to decode and to use. At the end of the Frame structure, there are 24 bits to ensure protection against random errors with the CRC -24Q algorithm by Qualcomm [\[9\]](#page-99-2).

#### <span id="page-30-0"></span>3.1.1 Message format

Messages are that part of the information that comes within the fourth slot of each Frame (green slot in Fig. [3.2\)](#page-29-1) coming as a sequence of bits that we need to decode to extract usable information. There are many types of messages that the user may want to decode. Therefore they are numbered in types, from 1 to 1230.

The types used to implement the variometric approach in this work are

- type 1019 which is the Navigational message containing ephemerides for the orbits computation
- type 1006 containing information on the receiver and the approximate receiver position
- type 1004 which is the Observations message with pseudo-range and phase-range raw observations

However, the decoder works, eventually, for any message.

#### 3.1.1.1 Message's data fields

Each message contains specific set of data fields, sometimes repeated as information on several satellites is provided (like for message 1004).

<span id="page-31-0"></span>

| DF#               | DF Name                   |
|-------------------|---------------------------|
| DF002             | Message Number            |
| DF004             | GPS Epoch Time (TOW)      |
| DF009             | GPS Satellite ID          |
| DF011             | GPS L1 Pseudorange        |
| DF <sub>025</sub> | Antenna Ref. Point ECEF-X |
| DF026             | Antenna Ref. Point ECEF-Y |
| DF027             | Antenna Ref.Point ECEF-Z  |
| <b>DF081</b>      | GPS Time of emission      |
| DF090             | <b>GPS</b> Eccentricity   |

Tab. 3.1: A small subset of RTCM3 standard's data fields

The data fields, in each message, are broadcast in the order listed in the tables presented in [3.1.1.2,](#page-33-1) [3.1.1.3,](#page-35-1) [3.1.1.4.](#page-36-3) Data fields are essentially telling us how to subdivide the message bit-array. As a matter of example, in Table: [3.1](#page-31-0) are shown some data field of the RTCM3 Standard. DF Numbers are just numerical identifiers. Each message has only specific data fields. For example, looking at the table above, DF004, DF009, and DF011 are in messages of type 1004; DF025, DF026, and DF027 are in messages of type 1006; DF081 and DF090 are in messages of type 1019. Data fields in RTCM3 standard range form DF001 to DF515. As a matter of example in the next table are shown just some of the data fields constituting message 1004:

|                      | $\sim$ $\sim$ $\sim$            |                   |    |
|----------------------|---------------------------------|-------------------|----|
| Data field           | DF Number Data Type No. of Bits |                   |    |
| Message Number       | DF002                           | uint12            | 12 |
| GPS Epoch Time (TOW) | <b>DF004</b>                    | uint30            | 30 |
| GPS Satellite ID     | <b>DF009</b>                    | uint <sub>6</sub> |    |
|                      |                                 |                   |    |

Message 1004

The Variable data type indicates the numerical representation that the bit array of that data field is representing. The most used are:  $bit(n)$ , to represent true or false information; intn, n bit 2's complement to represent signed integers; uintn, n bit unsigned integer, to represent positive integers.

For example, the first 12 bits of each type of message are expressing the Message Number (DF002). If the first 12 bits of an arriving message are '001111101100', since DF002 is representing an unsigned integer (uint12), trough a normal binary to decimal conversion, is possible to conclude that the message is of type 1004 (001111101100  $= 1004$ .

#### <span id="page-33-1"></span>3.1.1.2 Message 1019 data fields

<span id="page-33-0"></span>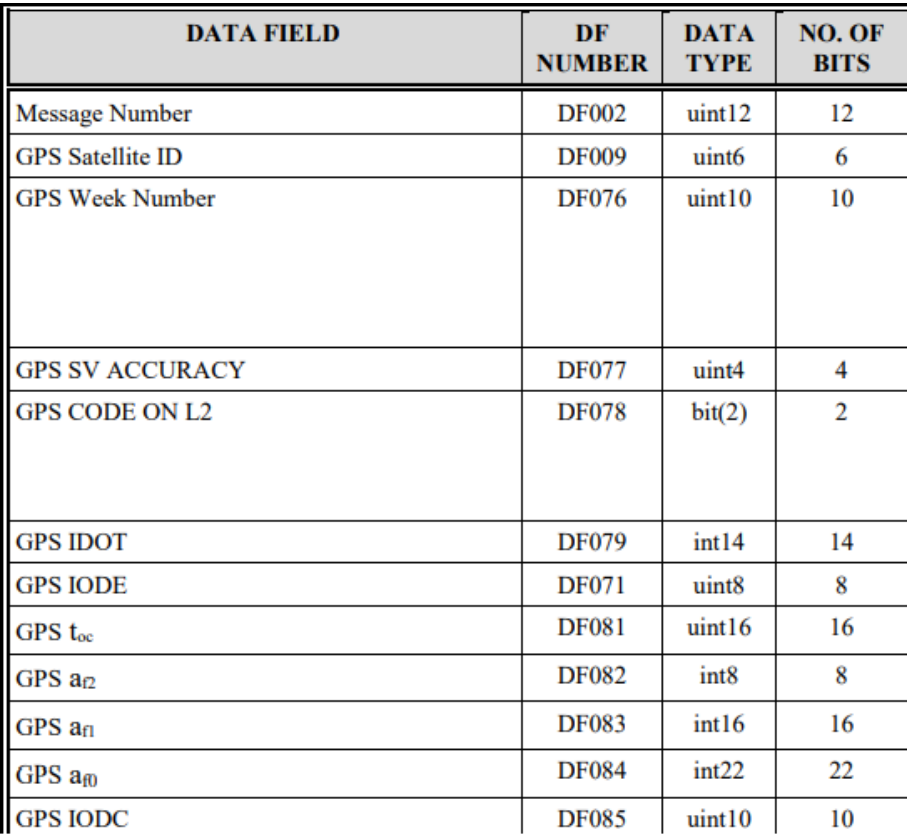

Fig. 3.3: Contents of the type 1019 Message, Part 1.

<span id="page-34-0"></span>

| <b>DATA FIELD</b>                      | DF<br><b>NUMBER</b> | <b>DATA</b><br><b>TYPE</b> | NO. OF<br><b>BITS</b> |
|----------------------------------------|---------------------|----------------------------|-----------------------|
| <b>GPS</b> C <sub>rs</sub>             | <b>DF086</b>        | int16                      | 16                    |
| GPS An (DELTA n)                       | <b>DF087</b>        | int16                      | 16                    |
| GPS M <sub>0</sub>                     | <b>DF088</b>        | int32                      | 32                    |
| GPSC <sub>uc</sub>                     | <b>DF089</b>        | int16                      | 16                    |
| GPS Eccentricity (e)                   | <b>DF090</b>        | uint32                     | 32                    |
| GPSC <sub>ns</sub>                     | <b>DF091</b>        | int16                      | 16                    |
| $GPS(A)^{1/2}$                         | <b>DF092</b>        | uint32                     | 32                    |
| $GPS$ $t_{oe}$                         | <b>DF093</b>        | uint16                     | 16                    |
| $GPSC_{ic}$                            | <b>DF094</b>        | int16                      | 16                    |
| $GPS \Omega_0$<br>(OMEGA) <sub>0</sub> | <b>DF095</b>        | int32                      | 32                    |
| <b>GPS Cis</b>                         | <b>DF096</b>        | int16                      | 16                    |
| $GPS$ i <sub>0</sub>                   | <b>DF097</b>        | int <sub>32</sub>          | 32                    |
| GPSC <sub>re</sub>                     | <b>DF098</b>        | int16                      | 16                    |
| GPS @ (Argument of Perigee)            | <b>DF099</b>        | int32                      | 32                    |
| GPS OMEGADOT (Rate of Right Ascension) | <b>DF100</b>        | int24                      | 24                    |
| <b>GPS</b> t <sub>GD</sub>             | <b>DF101</b>        | int8                       | 8                     |
| <b>GPS SV HEALTH</b>                   | DF102               | uint6                      | 6                     |
| GPS L2 P data flag                     | <b>DF103</b>        | bit(1)                     | 1                     |

Fig. 3.4: Contents of the type 1019 Message, Part 2.

<span id="page-34-1"></span>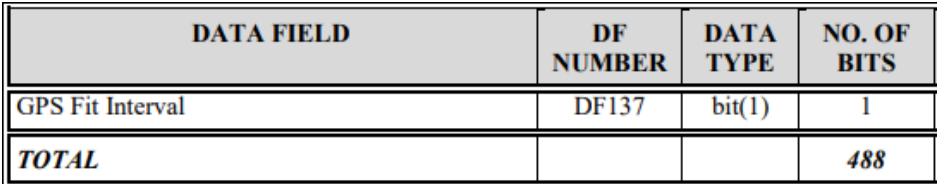

Fig. 3.5: Contents of the type 1019 Message, Part 3.

#### <span id="page-35-1"></span>3.1.1.3 Message 1006 data fields

<span id="page-35-0"></span>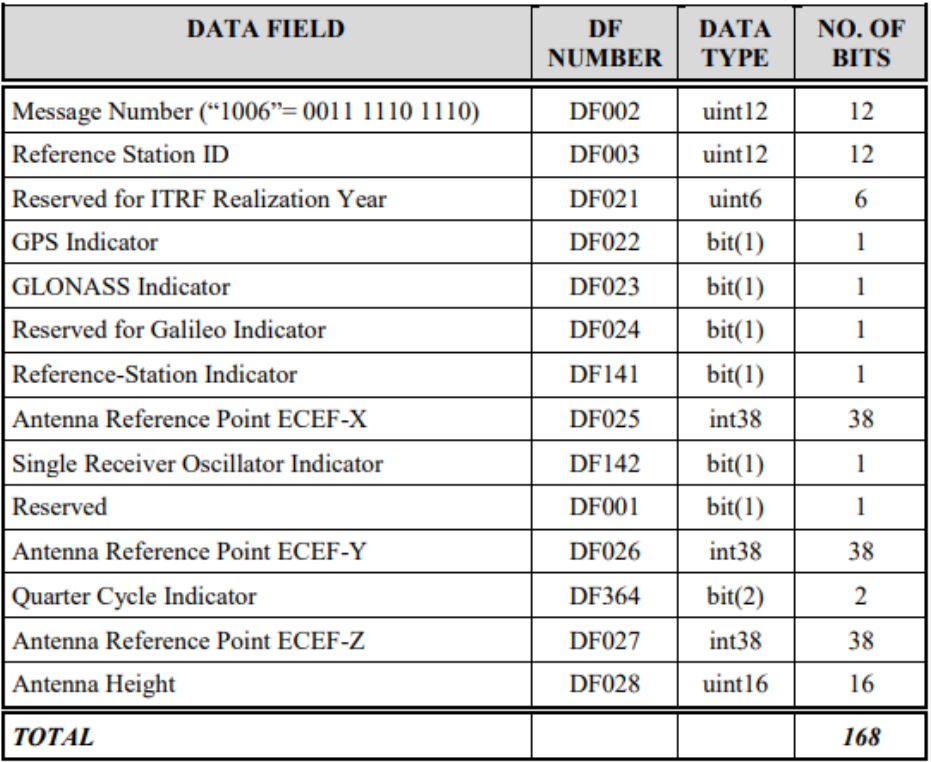

Fig. 3.6: Contents of the type 1006 Message
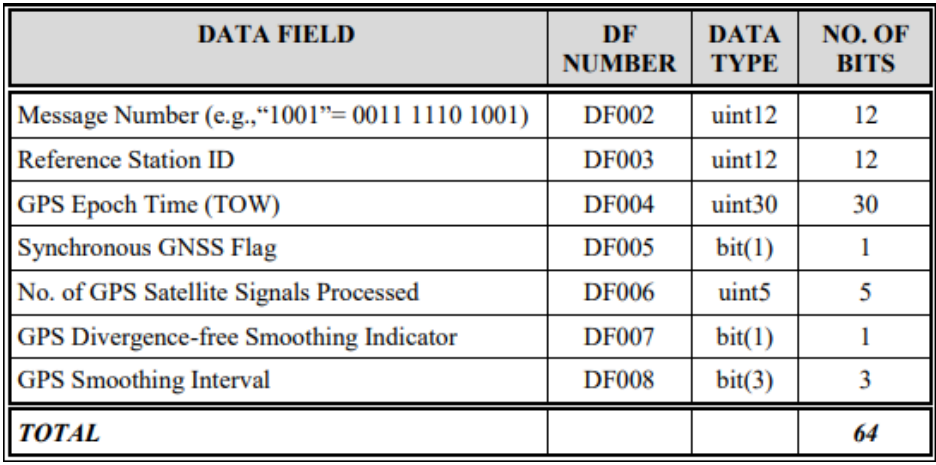

#### 3.1.1.4 Message 1004's data fields

Fig. 3.7: Contents of the Message Header, Type 1004

# 3.2 Preliminary procedural approach for decoding

Is it possible to summarize the decoding procedure in three steps:

- Representing data fields
- Processing the Buffer to extract Messages
- Decoding Messages

# 3.2.1 Representing data fields

Imagine the message as sequence of '1001100101...' that we need to decode. Before decoding, we must say how this bit-array is subdivided.

| <b>DATA FIELD</b>                                      | DF<br><b>NUMBER</b> | <b>DATA</b><br><b>TYPE</b> | NO. OF<br><b>BITS</b> |
|--------------------------------------------------------|---------------------|----------------------------|-----------------------|
| <b>GPS Satellite ID</b>                                | <b>DF009</b>        | uint6                      | 6                     |
| <b>GPS L1 Code Indicator</b>                           | <b>DF010</b>        | bit(1)                     |                       |
| <b>GPS L1 Pseudorange</b>                              | <b>DF011</b>        | uint24                     | 24                    |
| GPS L1 Phaserange - L1 Pseudorange                     | <b>DF012</b>        | int20                      | 20                    |
| <b>GPS L1 Lock time Indicator</b>                      | <b>DF013</b>        | uint7                      | 7                     |
| GPS Integer L1 Pseudorange Modulus<br><b>Ambiguity</b> | <b>DF014</b>        | uint8                      | 8                     |
| <b>GPS L1 CNR</b>                                      | <b>DF015</b>        | uint8                      | 8                     |
| <b>GPS L2 Code Indicator</b>                           | <b>DF016</b>        | bit(2)                     | $\overline{2}$        |
| GPS L2-L1 Pseudorange Difference                       | <b>DF017</b>        | int <sub>14</sub>          | 14                    |
| GPS L2 Phaserange - L1 Pseudorange                     | <b>DF018</b>        | int20                      | 20                    |
| <b>GPS L2 Lock time Indicator</b>                      | <b>DF019</b>        | uint7                      | 7                     |
| <b>GPS L2 CNR</b>                                      | <b>DF020</b>        | uint8                      | 8                     |
| <b>TOTAL</b>                                           |                     |                            | 125                   |

Fig. 3.8: Contents of the Satellite-Specific Portion of a Type 1004 Message, Each Satellite

For example, in a message of type 1004 the first 12 bits are referring to the Message Number data field (DF002), and the next 12 bits to the Reference Station ID (DF003), and so on. In this way, decoding can be made easily making an index that moves along the byte array, where the length of each move is the number of bits of that specific data field.

To import that information the tool must read some text files containing all the data fields specifications. There must be one text file for each message we wish to decode. For example, if we wish to decode  $-$ 

messages of type 1004, 1006 and 1019, the tool must read in three files. Those files, from now on are called *Definitions Files*. The func-

| 674 bytes |
|-----------|
| 475 bytes |
| 790 bytes |
|           |

Fig. 3.9: Example of Definition Files.

tion which processes those files is the read\_from\_file function, which take as input one file and gives all the data fields informations inside a Python list named fields. Therefore, for each file we will have a variable fields. For example, if read\_from\_file takes in the Definition file for message 1006, it gives as output the list represented in the following table:

fields1006

| Index | type        | name                 | df_num | bitlength | value |
|-------|-------------|----------------------|--------|-----------|-------|
|       | <b>UINT</b> | Message Number       |        |           | None  |
|       | <b>UINT</b> | Reference Station ID |        |           | None  |
|       |             |                      |        |           |       |
| 13    | JINT        | Antenna Height       | 28     |           | None  |

Each row represent one element of the list which is a Python dictionary having as keys the variable in the first row: type, name,  $df_number$ , bitlength, value.

Example of first and second element of fields, for message of type 1006

```
1 \rangle >fields1006[0]2
3 \mid \{\text{'type'}:\text{'UINT'}\}.4 | 'name': 'Message Number',
5 \mid 'df_number': 2,6 \mid ' \text{bitlength}'; 12,7 \mid 'value': None \}8
9 \gg fields 1006 [1]
10
11 \mid \{ 'type': 'UINT', \}12 \mid 'name': 'Reference Station ID'.13 \mid 'df_number': 3,14 'bitlength': 12,
15 \mid 'value': None
```
The last column is the variable for the decoded quantity, and, for each data field, is set to None. Indeed, None will be replaced with the actual value after decoding.

The Definition files to read in, must have a precise syntax, that depends on how the function process the file. Here is shown the Definition file for the message of type 1006, but is easy to extend the concept to the other types.

Definition File for message of type 1006

```
1 NAME: Stationary Antenna Reference Point, With Height Information
2 | ID: 10063 UINT : 1 2 : 2 : Message Number
4 UINT: 12:3: Reference Station ID
5 UINT: 6:21: ITRF Year (Reserved)
6 UINT: 1:22: GPS Indicator
7 | UINT:1:23: GLONASS Indicator
8 | UINT:1:24: Galileo Indicator (Reserved)
9 | UINT: 1:141: Reference Station Indicator
10 INT : 3 8 : 2 5 : ECEF−X
11 | UINT: 1:142: Single Receiver Oscillator Indicator
12 UINT: 1:1: Reserved
13 INT : 3 8 : 2 6 : ECEF−Y
14 | UINT: 2:364: Quarter Cycle Indicator
15 INT : 3 8 : 2 7 : ECEF−Z
16 UINT: 16:28: Antenna Height
17 END:
```
## <span id="page-40-0"></span>3.2.2 Processing the Buffer to extract Messages

Once the Buffer is received from the TCP socket, before to start decoding, the tool must extract messages by every single Frame of the Buffer (Fig. [3.2\)](#page-29-0). Moreover, only if CRC test passes, messages can be decoded. Let's say for now that this procedure is performed by the function process\_data, which takes in the Buffer and return a variable named result that represent how the process evolved. Therefore, the algorithm describing what process\_data does is: As shown by the algorithm, at any step, a variable result is returned, and Buffer is updated. In this way the algorithm is inserted inside a while loop that process data until result becomes 0 (which means that more data are needed), that happens in two cases: a) Buffer length isn't enough,

```
Take the whole Buffer as input;
if Buffer length \geq 481</sup> then
go to the next block
else
\lvert return result = 0
end
if the first 8 bit are the Preamble's bit then
go to next block
else
   go on looking for the first Preamble;
   and update the Buffer;
   if Preamble is found then
   go to next block
   end
   if No Preamble is found then
   \lvert return result = 3
   end
end
Get the message length;
if message length > Buffer length then
\lvert return result = 0
else
Go to next block
end
Make the CRC test;
if the CRC test passes then
   get the message bits and decode the message;
   return result = 4else
   update the buffer;
   return result = 3end
```
Algorithm 1: Procedure implemented by function process\_data. At each step the buffer is updated and a variable result is returned.

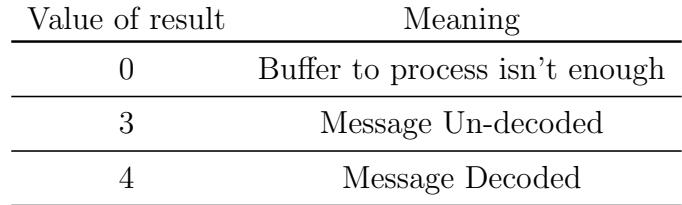

and b) all the Buffer has been processed, and is finished. Once that the whole Buffer has been decoded, another Buffer comes in and the procedure starts again.

Example of how process data is called in a while loop

```
1 \# Buffer is acquired
2 result = process_data(Buffer) # first processing3 while result != 0:
4 if result = 3:
5 # message not decoded
6 elif result = 4:
7 # message decoded
8 else:
9 \mid # this result doesn't exists
10
11 # Process data again in the loop
12 result=process_data (Buffer)
```
## 3.2.3 Decoding Messages

Now we have all the ingredients to decode messages. In fact the function process\_data provides Message's byte-arrays, and read\_from\_file provides informations about data fields. Therefore, the decode function takes the byte-array of the message and replace all the None in fields with the actual decoded value.

The conversion method must consider the *type* of the data field. So for example, if the data field type is uint, than the conversion is standard binary to decimal, otherwise, if the type is int, that a 2's complement conversion is needed. Here is shown a rough sketch of the decode function.

Rough sketch of the decoding function

```
1 def decode (message_data):
2 for field in fields: #each field is a dictionsry
3 if field ['type']=='UINT':
4 \vert field ['value'] \vert \neq \vert make correct conversion
5 current_bit + field ["bitlength"]
6 elif field \vert 'type '\vert == 'INT':
7 field ['value' = # make correct conversion
8 c u r r e n t b i t += f i e l d [ " b i t l e n g t h " ]
```
Next table shows an example of how the variable fields looks like, after decoding.

| Index | type        | name                 | df_num | bitlength | value       |
|-------|-------------|----------------------|--------|-----------|-------------|
|       | <b>UINT</b> | Message Number       |        | 12        | 1006        |
|       | <b>UINT</b> | Reference Station ID | 21     |           |             |
|       |             |                      |        |           |             |
| 12    | UINT        | ECEF-Z               | 27     | 38        | 42368540159 |
| 13    | UINT        | Antenna Height       | 28     | 16        |             |

fields1006

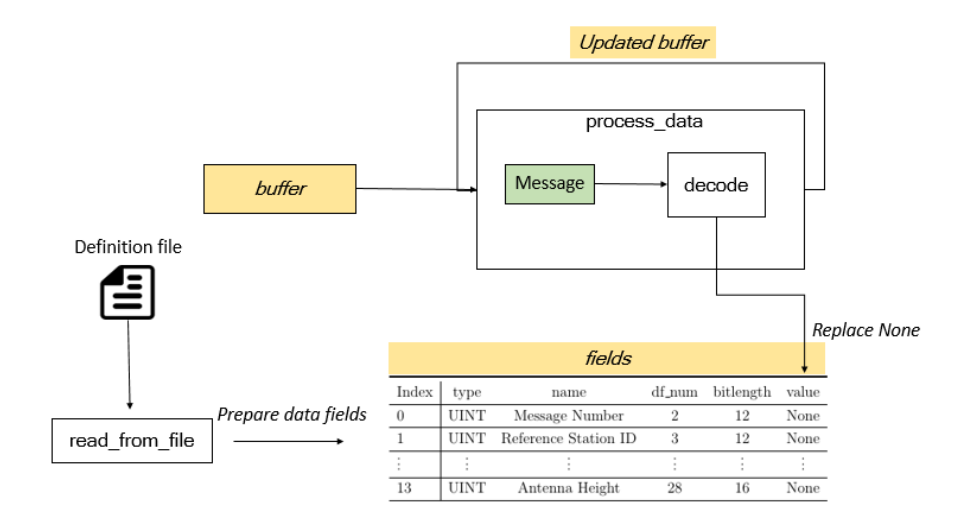

Fig. 3.10: Conceptual work-flow for decoding a single Message. The fields variable is prepared on the base of the Definition file. On the other hand, the function process data extract messages from each frame of the buffer and decodes them. The decoding function replaces None with the actual decoded quantity, in fields. Updated buffer enters again in process data until there are no more enough bytes to process. Note that, in this way, at each cycle, decode overwrites the last value.

# 3.3 Real time decoding

Until now, the decoding work-flow was explained with a procedural approach, thus describing what each function does. This approach is the better way if to understand a quite sophisticated tool. The initial Decoder from <https://github.com/jcmb> was composed of three files, one main file, and two class files, and was quite challenging to understand all the dependencies, from one file to another. Therefore, the best way was to unpack methods and attributes from their classes and try to understand, what was going on, function by function and step by step.

## 3.3.1 Decode main file step by step

The main file of the initial Decoder (the starting point of this thesis work), is the *Decode.py*. The other two are *RTCM3.py*, containing a class representing each incoming Buffer, and RTCM3 Definitions.py, to manage the data fields representation. This thesis don't focus on

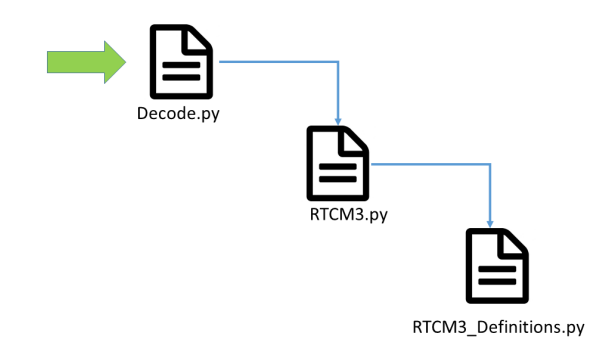

Fig. 3.11: How the three files are called by each other.

what each file does, line by line, but, to understand how the fundamental structure of the decoder works, here is analysed step by step the main file execution.

The complete work-flow can be summarized with the following steps:

- Read in Buffer data
- Create a new object named rtcm3 that contains the three main attributes:
- buffer, which is the byte-array to be processed at each cycle
- commands, which is a Python dictionary with keys 1006,1004 and 1019, and values object of class RTCM3\_Definition. Those object have the variable field as attribute. So, for example, if we are interested in the data fields of messages of type 1006

```
>>rtcm3.commands[1006].fields
```
Furthermore, if we want the value of the third data field

>>rtcm3.commands[1006].fields[2]['value']

- packet\_ID, integer number representing the message being decoded (e.g.: 1019)
- Process Buffer in the loop, until there are no more bytes to process
- Get another Buffer

In following pages the main file  $(Decode.py)$  is subdivided in different pieces (listing [3.1,](#page-47-0) [3.2,](#page-47-1) [3.3\)](#page-48-0), to explain, step by step, how the process evolves. The main file is represented with a coloured background, while the console with the symbol >>

#### <span id="page-47-0"></span>1. Read in data

Listing 3.1: Read in data.

```
1 import socket # python module for socket managment
2 \times import RTCM3 \# class RTCM file imported
3
4 client Socket=socket . socket (socket . AF_INET, socket . SOCK_STREAM)
5 \mid ip = socket.gethostbyname("151.100.8.117")6 \cdot port=2130
7 \mid address = (ip, port)8 client Socket.connect (address) #handshake
\overline{9}10 \vert while i == 1:
11 Buffer=client Socket.recv (1024)
```

```
>> len(Buffer)
1024
```
#### <span id="page-47-1"></span>2. Creating the rtcm3 object

Listing 3.2: Creating the rtcm3 object

```
12 rtcm3=RTCM3.RTCM3()
13 new data = bytearray (Buffer)
14 rtcm3. add_data (data=new_data)
```

```
>> rtcm3
<RTCM3.RTCM3 object at 0x00000282386DB5F8>
>> len(rtcm3.buffer)
1024
>>rtcm3.packet_ID
None
>>rtcm3.commands[1019][0]['value']
```

```
None
>>rtcm3.commands[1019][1]['value']
None
>>rtcm3.commands[1019][2]['value']
None
.
.
etc
```
Let's go on with the main file and see how the attributes of  $rtcm3$ change after the buffer processing.

3. Buffer processing (which include decoding as mentioned in [3.2.2\)](#page-40-0)

Listing 3.3: Process Buffer in loop

```
15 result = rtcm3.process_data()
16 while result != 0:
17 if result = 3:
18 \frac{1}{2} don't do nothing
19 elif result = 4:
20 # print decoded values
21 \# record values for further processing
22 else.
23 raise NameError ('result', result, 'not identified')
2425 \# Process data again in the loop
26 result=process_data (Buffer)
```
After line 15 the rtcm3 attributes are:

```
>> len(rtcm3.buffer)
957
```

```
>> rtcm3.packet_ID
1019
>>rtcm3.commands[1019].fields[0]['value']
1019 #(Message Number)
>> rtcm3.commands[1019].fields[1]['value']
2 # (Satellite ID)
>> rtcm3.commands[1019].fields[2]['value']
1011 # (GPS week)
.
.
etc
```
Moreover, since  $result = 4$ , the code execution enters in the while loop (line 16 of code [3.3\)](#page-48-0), where at each cycle the updated buffer is processed again and again, until result = 0.

The procedure above goes on until result is 0, which means that all rtcm3.buffer is processed. Then, a new Buffer comes in. For more clearness, in Fig. [3.12](#page-50-0) is shown an example of how the procedure evolves, at each cycle.

#### 3.3.1.1 Decoded values

At code [3.3 on the preceding page,](#page-48-0) in line 20, we can eventually print the decoded data. Following figures Fig. [3.13,](#page-50-1) Fig. [3.14,](#page-51-0) Fig. [3.15,](#page-51-1) show some examples of decoded values of messages 1019,1004 and 1006 respecitvely. For obvious reasons of space, only some of them are shown.

<span id="page-50-0"></span>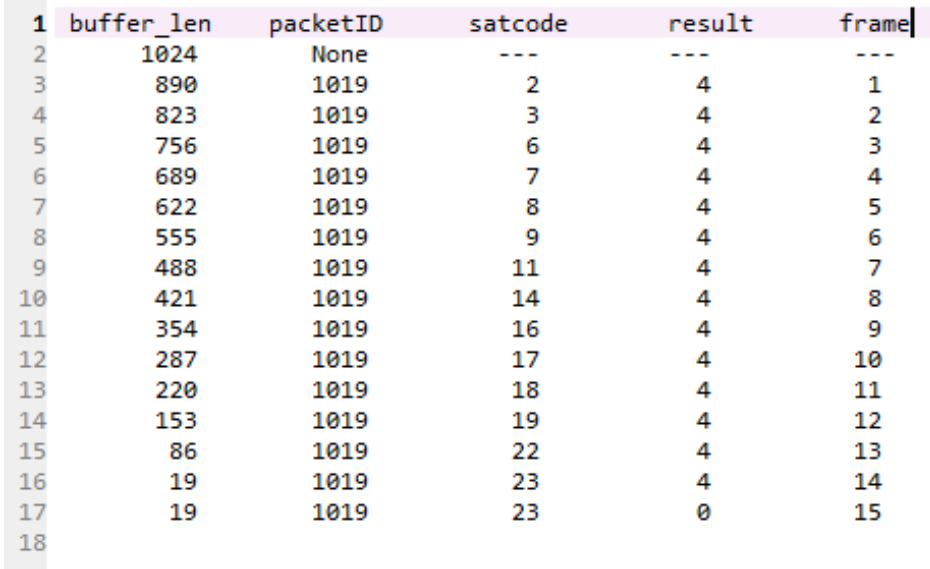

Fig. 3.12: Example of Buffer processing: it shows how rtcm3 attributes change at each cycle. You may see that in this buffer there were only navigational messages (type 1019).

<span id="page-50-1"></span>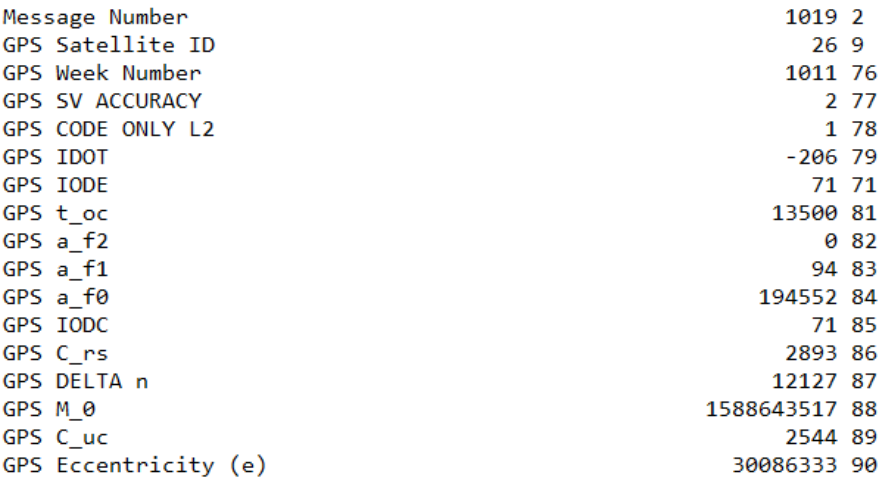

Fig. 3.13: Message name, decoded value and data field number of message 1019.

<span id="page-51-0"></span>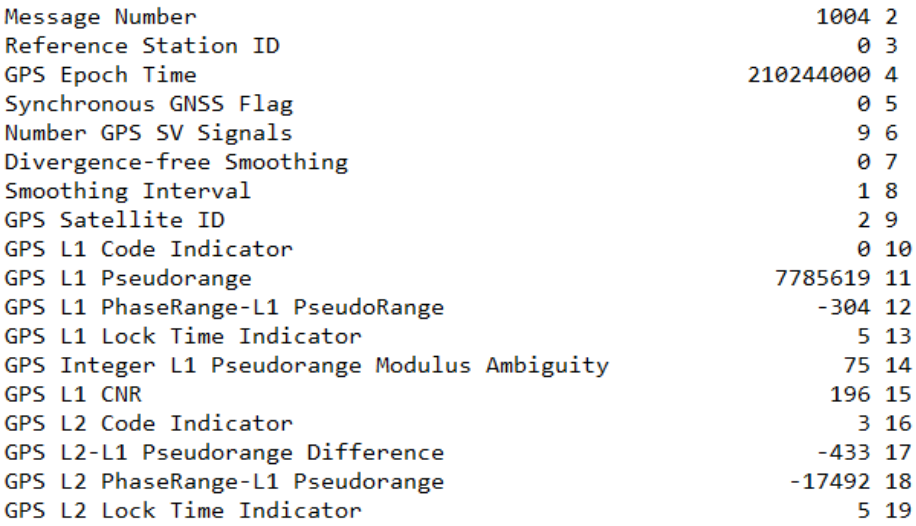

Fig. 3.14: Message name, decoded value and data field number of message 1004.

<span id="page-51-1"></span>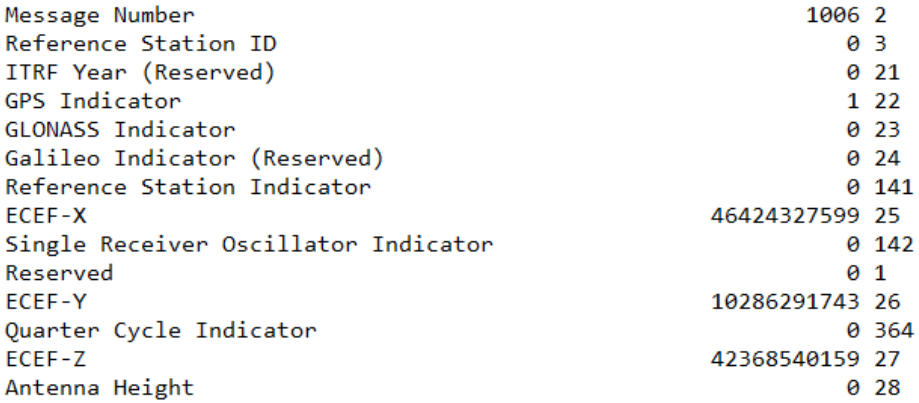

Fig. 3.15: Message name, decoded value and data field number of message 1006.

# 3.4 The DECODER as an I/O function

### 3.4.1 From decoded values to real messages

As shown from Fig. [3.13,](#page-50-1) Fig. [3.14](#page-51-0) and Fig. [3.15,](#page-51-1) decoded values are not really representing the corresponding field. For example, decode value of ECEF-X data filed (message 1006) is 46424327599, should represent the X approximate coordinates of the receiver in WGS84, but it clearly does not. So what are the real values of each data field? The answer is the data field resolution, which is specified inside the Standards manual [\[7\]](#page-99-0), in the chapter Data Fields. Therefore, for each data

| DF#          | <b>DF</b> Name                      | <b>DF</b> Range            | DF<br><b>Resolution</b> | Data<br><b>Type</b> | <b>Data Field Notes</b>                                                                                                    |
|--------------|-------------------------------------|----------------------------|-------------------------|---------------------|----------------------------------------------------------------------------------------------------|
| <b>DF021</b> | <b>ITRF</b> Realization<br>Year     |                            |                         | uint <sub>6</sub>   | Since this field is reserved, all bits should be set to zero for now.<br>However, since the value is subject to change in future versions,<br>decoding should not rely on a zero value.<br>The ITRF realization year identifies the datum definition used for<br>coordinates in the message. |
| <b>DF022</b> | <b>GPS</b> Indicator                |                            |                         | bit(1)              | 0 - No GPS service supported<br>1 - GPS service supported                                                                                                    |
| <b>DF023</b> | <b>GLONASS</b><br>Indicator         |                            |                         | bit(1)              | 0 - No GLONASS service supported<br>1 - GLONASS service supported                                                                                                    |
| <b>DF024</b> | Galileo Indicator                   |                            |                         | bit(1)              | 0 - No Galileo service supported<br>1 - Galileo service supported                                                                                                    |
| <b>DF025</b> | Antenna Ref. Point<br><b>ECEF-X</b> | $\pm 13,743,895.3471$<br>m | $0.0001$ m              | int38               | The antenna reference point X-coordinate is referenced to ITRF epoch<br>as given in DF021.                                                                                                    |

Fig. 3.16: Example of data fields list in the rtcm3 standard [\[7\]](#page-99-0). DF resolution of DF025 is 0.0001 meters.

field, the decoded quantity must be multiplied by its corresponding data field resolution. For example, the actual value of DF025 is

 $46424327599 * 0.0001m = 4642432.7599m$ 

The operation described above is made into new class files, representing navigational messages, observation messages and, reference messages. The class files mentioned have all the same scheme:

- The constructor method takes a list of all the data fields decoded inside the Buffer
- Get the index of the first data field (index\_start)
- Get the index of the last data field, (index\_end)
- Get a variable Message with data fields from index\_ start to index\_end
- Assign new attributes:

```
for field in Message:
    if field['df_number'] == X: #(df number, e.g.:2)
    self.name_dfX = field['value'] * DFresolution
```
In [3.4.1.1](#page-54-0) , [3.4.1.2](#page-56-0) and [3.4.1.3](#page-58-0) are shown the three classes definitions. Then, in section [3.5,](#page-59-0) is illustrated how those classes are utilized. For now, it is enough to know objects of those classes, are the Decoder outputs.

#### <span id="page-54-0"></span>3.4.1.1 Navigational message class definition

```
Listing 3.4: class Navigational
```

```
1 class Navigational:
2 \mid def \text{1init}(\text{self}, \text{fields}):
3 index_start=fields.index({'type':'UINT',
\frac{4}{4} ' mame': 'Message Number',
\delta \mathcal{L} \mathcal{L} \mathcal{L} \mathcal{L} \mathcal{L} \mathcal{L} \mathcal{L} \mathcal{L} \mathcal{L} \mathcal{L} \mathcal{L} \mathcal{L} \mathcal{L} \mathcal{L} \mathcal{L} \mathcal{L} \mathcal{L} \mathcal{L} \mathcal{L} \mathcal{L} \mathcal{L} \mathcal{L} \mathcal{L} \mathcal{L} 
6 \mid 'bitlength':12,
7 | ' value ':1019})
8 | self.name=fields [index_start ] ['value']
9 \mid self.index_end= index_start + 31
10 self.MESSAGE=fields [index_start:self.index_end]
11 for field in self. MESSAGE:
12 if field ['df_number' ]==9: #satellite ID
13 self. Id = field ['value']
14 if self. Id \leq=9:
15 self.\,\text{satcode} = ("G" + "0" + str(\text{self}.Id))16 else:
17 \vert self. satcode=("G"+str(self. Id))
18 elif field ['df_number' ]==76: #satellite week
19 \vert self. GPSweek = field ['value'] \# * 1 week
20 e lif field ['df_number' ]==77: #GPS SV Accuracy [meters]
21 \vert self. SVa = field ['value'] \# N/A22 e lif field \lceil 'd f number ' \lceil = \lceil 28: #GPS CODE ON L2
23 self.codes = field ['value'] * 1
24 elif field \lceil 'df_number ' \lceil ==79: #GPS IDOT
25 self.idot = field ['value'] * (2**(-43))* np.pi
26 e lif field \lceil 'df_number ' \lceil ==71: #GPS IODE
27 self. IODE = field ['value'] *128 elif field \lceil 'df_number ' \lceil ==81: #GPS t_oc
29 \vert self. Toc = field ['value'] *(2**4)30 elif field ['df_number' ]==82: \# GPS a_f2
31 \vert self. a2= field ['value'] * (2 \cdot *(-55))32 elif field ['df_number' ]==83: # GPS a_f1
33 | self.a1= field ['value'] * (2 **(−43))
34 elif field ['df_number' ]==84: # GPS a_f0
35 \vert self. a0= field ['value'] * (2**(-31))36 elif field ['df_number' ]==85: \# GPS IODC
37 | self.IODC= field ['value'] * 1
38 elif field ['df_number' ]==86: \# GPS Crs
```
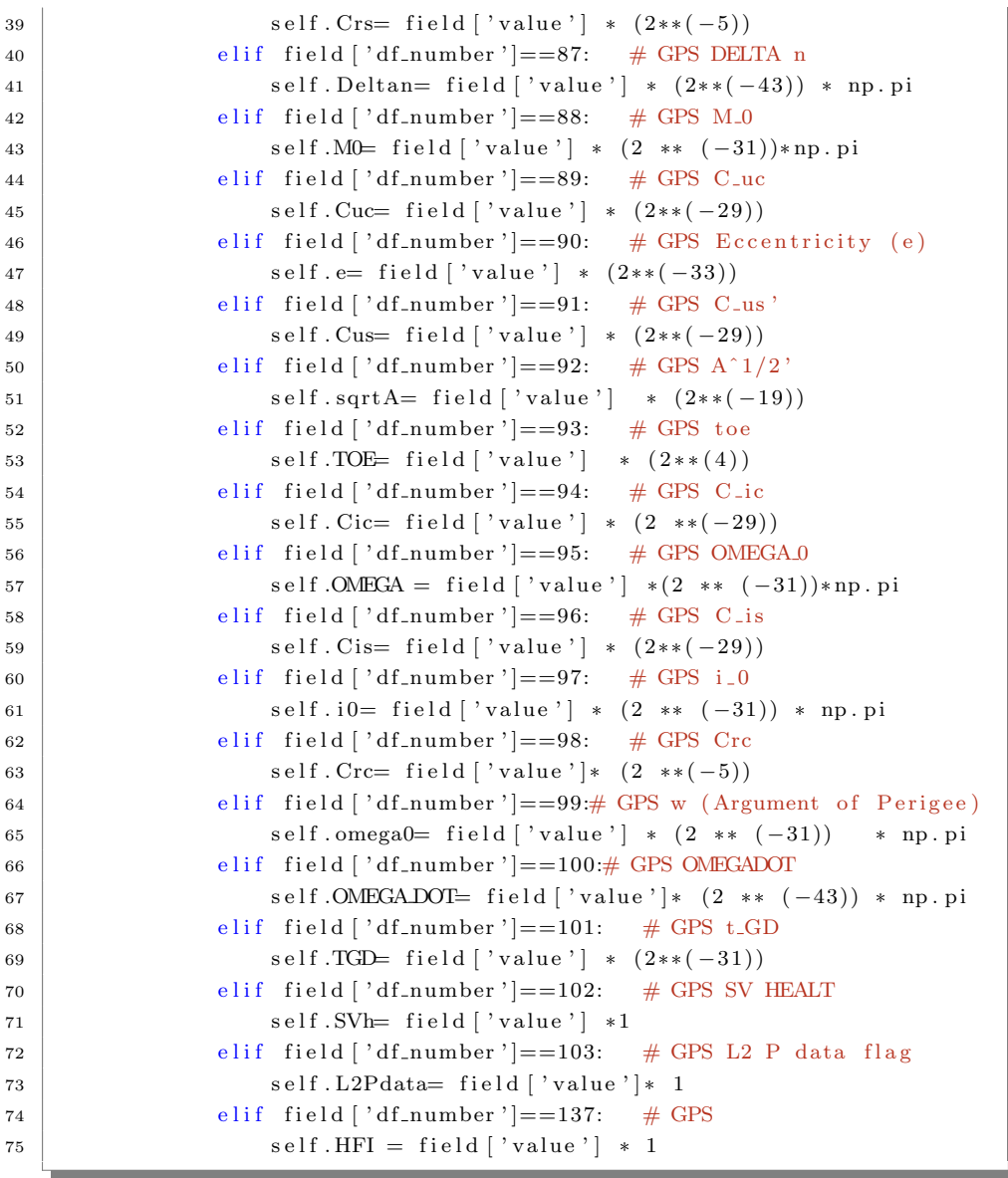

#### <span id="page-56-0"></span>3.4.1.2 Observations message class definition

```
Listing 3.5: class Observations
```

```
1 class Observations:
2 \mid def \text{1init}(\text{self}, \text{fields}):
\begin{array}{c|c} 3 & \text{self. header=}7 \text{ # n data fields in message header} \end{array}4 self.each_satellite=12 \# n data fields for eac satellite
5 self. Ambiguity = []
6 \mid self. pseudorangeRaw = []
7 self. L1phaserangeL1pseudorangeRaw = []
8 self.satID= []
9 \mid self. satcode = []
10
11 | index_start=fields.index({} 'type': 'UINT',12 \vert 'name': 'Message Number',
13 \text{d}f_{\text{-}\text{number}} \text{d}f_{\text{-}} \text{number} \text{d}f_{\text{-}}\frac{1}{4} ' bitlength': 12,
15 \mid ' value ': 1004}
16 index_nsat = index_start + 4
17 index_sow=index_start + 2
18 | self.name=fields [index_start ] ['value']
19 | self.nsat=fields [index_nsat ] ['value']
20 self.sow=fields [index_sow] ['value'] / 1000
21 | length=self.nsat * self.each_satellite + self.header
22 \text{left index-end} = \text{index\_start} + \text{length}23 self.MESSAGE= fields [index_start : self.index_end]
24 for field in self. MESSAGE:
25 if field \begin{bmatrix} 3 & 1 \end{bmatrix} if field \begin{bmatrix} 3 & 1 \end{bmatrix} d f_number \begin{bmatrix} 2 \end{bmatrix} = 14:
26 self . Ambiguity . append (field ['value'])
27 elif field \begin{bmatrix} 3 & 1 \end{bmatrix} df_number \begin{bmatrix} 2 \end{bmatrix} = 11:
28 self . pseudorangeRaw . append (field ['value'])
29 elif field \begin{bmatrix} ' \text{df_number} ' \end{bmatrix} = = 9:
30 self.satID.append(field ['value'])
31 elif field ['df_number'] = 12:
32 self.L1phaserangeL1pseudorangeRaw.append (
\begin{bmatrix} 33 \end{bmatrix} field [\text{'value'}]\34 for satID in self. satID:
35 if \text{satID} \leq=9:
\text{self.satcode.append("G" + "0" + str(satID))}37 else.
\text{self} \cdot \text{satcode} \cdot \text{append}(\text{``G''+str}(\text{satID}))
```

```
39
40 def GL1Pseudorange (self):
41 pseudorangeRaw = np. array(self. pseudorangeRaw)42 Ambiguity = np. array(self. Ambiguity)43 GPSL1Pseudorange = ((pseudorangeRaw * 0.02)
44 44 3 3 4 6 7 7 9 7 9 2.458 (Ambiguity *299792.458)
45 return ( GPSL1Pseudorange )
46
47 def GL1Phaserange (self):
48 L1phaserangeL1pseudorangeRaw = (
49 np. array (self. L1phaserangeL1pseudorangeRaw))
50 GL1Phaserange = (self. GL1Pseudorange ()
51 + L1phaserangeL1pseudorangeRaw * 0.0005)
52 return (GL1Phaserange)
```
The class *Observations*, has something more than what is in class *Navi*gational and class ReferencePoint: it has the methods GL1Pseudorange and GL1Phaserange that calculate respectively the pseudo-range observation on the L1 carrier wave and, the phase-range observation on the L1 carrier wave, both introduced in section [2.3\)](#page-18-0). The operations performed inside the two methods are well specified in the RTCM3 Standard [\[7\]](#page-99-0).

#### <span id="page-58-0"></span>3.4.1.3 Reference point message class definition

```
Listing 3.6: class ReferencePoint
```

```
1 class Reference Point:
2 \text{ def } \text{ } init \text{ } (self, fields):
3 index_start=fields.index({'type': 'UINT',
\begin{array}{c} \text{where } ' \text{: } 'Message Number', \end{array}5 \overline{\text{df}_\text{number} ': 2,
6 \mid 'bitlength': 12,
7 | ' value ': 1006})
8 self.name=fields [index_start ] ['value']
9 self.index_end= index_start + 14
10 self.MESSAGE=fields [index_start:self.index_end]
11 for field in self. MESSAGE:
12 if field \left[ 'df_number ' \right] == 2:
13 | self.MessageNumber = field ['value']
14 elif field \left[ 'd f_number \right] == 3:
15 | self. ReferenceStationID = field ['value']
16 elif field ['df_number']== 22:
17 self. GPS_Indicator = field ['value']
18 elif field ['df_number'] = 141:
19 | self. ReferenceStationIndicator = field ['value']
20 elif field \begin{bmatrix} 3 \end{bmatrix} df_number \begin{bmatrix} 2 \end{bmatrix} = 25:
21 | self.ECEF X = field ['value'] * 0.000122 elif field \lceil 'df_number '\lceil = 26:
23 | self.ECEF-Y = field['value'] * 0.000124 elif field \lceil 'df_number '\lceil == 27:
25 \vert self. ECEF_Z = field ['value'] * 0.0001
26 | elif field ['df_number' | = 28:
27 self. AntennaHeight = field ['value'] * 0.0001
```
# <span id="page-59-0"></span>3.5 Decoder Outputs

For each Buffer acquired, the Decoder should give as output:

- A list of navigational messages, if any
- A list of observation messages, if any
- A list of reference point messages, if any

The function which is in charge of this is the  $CalculateBufferOutput$ , shown in code [3.7](#page-60-0)

### Output = CalculateBufferOutput(Input)

It takes as input a Python list containing all the data fields decoded in the Buffer. This information is inside the attribute All\_Data\_Fields of the rtcm3 object<sup>[1](#page-59-1)</sup>. Each element of the list is, as usual, a Python dictionary with keys: 'type', 'name', 'df number', 'bitlength' and 'value'. It gives as output a Python dictionary, with keys: 1019, 1004 and 1006, and, as values, list of objects of class, respectively Navigational, Ob-servations, ReferencePoint, as shown in Fig. [3.17.](#page-62-0) The entire decoding procedure can be wrapped in a single function taking as input, the entire byte-array coming through the TCP socket, and giving, as output, the result of CalculateBufferOutput.

<span id="page-59-1"></span><sup>&</sup>lt;sup>1</sup>This attribute wasn't in the decoder when I took it from GitHub.

Listing 3.7: The CalculateBufferOutput function

<span id="page-60-0"></span>

| 1            | def CalculateBufferOutput (All_data_fields):             |
|--------------|----------------------------------------------------------|
| $\mathbf{2}$ | """Gives final output from an entire buffer"""           |
| 3            | startnav={'type': 'UINT', 'name': 'Message Number',      |
| 4            | 'df_number ': 2, 'bitlength ': 12, 'value ': 1019}       |
| 5            | startobs={'type': 'UINT', 'name': 'Message Number',      |
| 6            | 'df_number ': 2, 'bitlength ': 12, 'value ': 1004}       |
| 7            | startref={'type': 'UINT', 'name': 'Message Number',      |
| 8            | 'df_number': 2, 'bitlength': 12, 'value': 1006}          |
| 9            | $n1019 = All_data_fields.count(startnav)$                |
| 10           | $n1004 = All_data_fields.count(startobs)$                |
| 11           | $n1006 = All_data_fields.count(startref)$                |
| 12           | $n \text{a} \text{v}$ igational_list = [0] * n1019       |
| 13           | observations_list= $[0]*n1004$                           |
| 14           | $reference_list = [0]*n1006$                             |
| 15           | $copy=All_data_fields.copy()$                            |
| 16           | for $i$ in range $(0, n1019)$ :                          |
| 17           | navigational_list [i]=messages. Navigational (copy)      |
| 18           | copy=copy [navigational_list [i]. index_end :]           |
| 19           |                                                          |
| 20           | $copy=All_data_fields.copy()$                            |
| 21           | for i in range $(0, n1004)$ :                            |
| 22           | observations_list $[i]$ =messages. Observations $(copy)$ |
| 23           | $copy = copy   observations_list   i  . index.end :  $   |
| 24           |                                                          |
| 25           | $copy=All\_data\_fields.copy()$                          |
| 26           | for i in range $(0, n1006)$ :                            |
| 27           | reference_list [i]=messages. ReferencePoint (copy)       |
| 28           | $copy = copy[reference\_list[i].index\_end :]$           |
| 29           | $result = \{\}$                                          |
| 30           | if $n1019 := 0$ :                                        |
| 31           | $result [1019] = navigational-list$                      |
| 32           | if $n1004 := 0$ :                                        |
| 33           | $result [1004] = observations\_list$                     |
| 34           | if $n1006 := 0$ :                                        |
| 35           | $result [1006] = reference_list$                         |
| 36           | return (result)                                          |

## 3.5.1 Final DECODER function

Listing 3.8: The DECODER function

```
def DECODER(Buffer):
    rtcm3=RTCM3.RTCM3( )
    new_data = bytearray(Buffer)rtcm3.add_data(data=new_data)
    result = rtem3. process_data()while result != 0: # RESULT = 0 means Need More
        if result = 3:
             print ('Undecoded Data')
        elif result = 4:rtcm3 . dump2 ( )
        e l s e :
             raise NameError ('result ', result , 'not identified')
        result = r \times r \times 3. process_data()
    BufferOutput = CalculateBufferOutput (rtcm3.Data_Fields\_Record)return BufferOutput
```
It's worth noting that:

- At line 10, the attribute Data\_Fields\_Record must be updated. That is done by the method *dump2* in RTCM3.py class file, [A.1.2](#page-93-0)
- The function  $CalculateBufferOutput$  is called out of the cycle, when all the Buffer has been processed.
- *CalculateBufferOutput* takes as input the rtcm3 attribute containing all the decoded data fields (rtcm3.Data\_Fields\_Record)

## 3.5.2 Output examples

The following figures are representing the contents of the *BufferOutput* variable. The images are screen-shots of the Spyder Variable Explorer.

<span id="page-62-0"></span>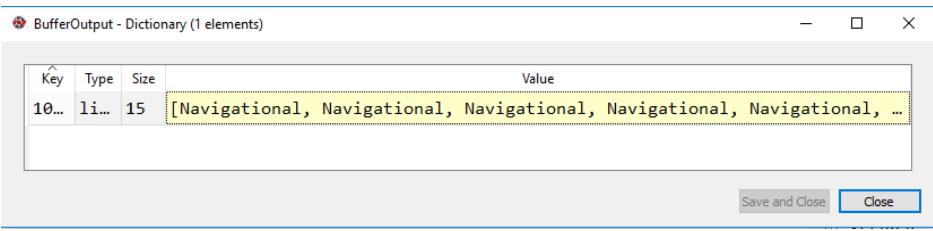

(a) BufferOutput after first Buffer Processing.

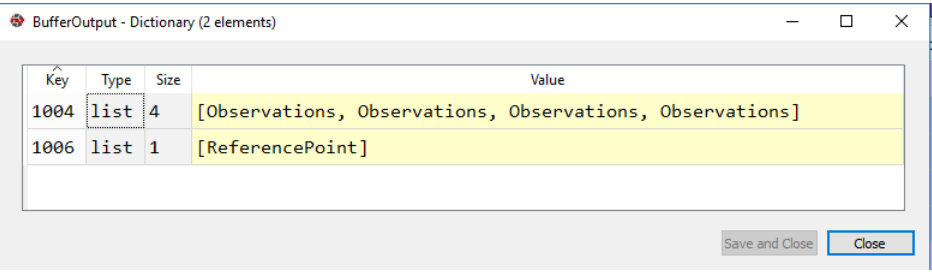

(b) BufferOutput after second Buffer Processing.

Fig. 3.17: Example of two outputs of the function BufferOutput. It is possible to see that they are dictionaries. Keys are on the left and, values, are lists (of objects), on the right with a yellow background. In this specific example, there were: 15 navigational messages in the first buffer (a); 4 observations messages and one reference point message in the second buffer (b).

| Attribute      | <b>Type</b> | Size         |                                           |
|----------------|-------------|--------------|-------------------------------------------|
| Cic            | float       | 1            | 2.421438694000244e-08                     |
| Cis            | float       | $\mathbf{1}$ | 7.078051567077637e-08                     |
| Code           | NoneType    | 1            | NoneType object of builtins module        |
| Crc            | float       | 1            | 309.6875                                  |
| Crs            | float       | 1            | 106.8125                                  |
| Cuc            | float       | 1            | 5.6158751249313354e-06                    |
| Cus            | float       | 1            | 3.3266842365264893e-06                    |
| Deltan         | float       | 1            | 4.65769401165113e-09                      |
| GPSweek        | int         | 1            | 1010                                      |
| <b>HFI</b>     | int         | 1            | 0                                         |
| <b>IODC</b>    | int         | 1            | 19                                        |
| <b>TODE</b>    | int         | 1            | 19                                        |
| Ιd             | int         | 1            | 26                                        |
| L2Pdata        | int         | 1            | 0                                         |
| M0             | float       | 1            | 1.1023518293327137                        |
| <b>MESSAGE</b> | list        | 31           | [{'type':'UINT', 'name':'Message Number', |
| OMEGA          | float       | 1            | -2.4724918034708208                       |
| OMEGA DOT      | float       | 1            | -8.322489522237147e-09                    |
| SVa            | int         | 1            | $\overline{2}$                            |
| SVh            | int         | 1            | 0                                         |
| <b>TGD</b>     | float       | $\mathbf{1}$ | 7.450580596923828e-09                     |
| <b>TOE</b>     | int         | 1            | 381600                                    |
| <b>TTom</b>    | NoneType    | 1            | NoneType object of builtins module        |
| <b>Toc</b>     | int         | $\mathbf{1}$ | 381600                                    |
| a0             | float       | $\mathbf{1}$ | 8.59089195728302e-05                      |
| a1             | float       | 1            | 1.0686562745831907e-11                    |
| a2             | float       | 1            | 0.0                                       |
| codes          | int         | 1            | 1                                         |
| e              | float       | $\mathbf{1}$ | 0.003480124636553228                      |
| i0             | float       | $\mathbf{1}$ | 0.9534894241817339                        |
| idot           | float       | 1            | 2.1215169411247384e-10                    |
| index end      | int         | 1            | 31                                        |
| name           | int         | 1            | 1019                                      |
| omega0         | float       | 1            | 0.0770133473436126                        |
| satcode        | str         | 1            | G26                                       |
| sqrtA          | float       | $\mathbf{1}$ | 5153.779712677002                         |

Fig. 3.18: Navigational message content. Note that contains the ephemerides for orbits calculation. The satellite from which this particular message come is the G26, as you may see from the satcode attribute.

| <b>Attribute</b>             | Type     | Size         | Value                                                                      |
|------------------------------|----------|--------------|----------------------------------------------------------------------------|
| Ambiguity                    | list     | $10^{\circ}$ | $[75, 75, 76, 68, 71, 83, 82, 79, 82, 69]$                                 |
| GL1Phaserange                | method 1 |              | method object of builtins module                                           |
| GL1Pseudorange               | method 1 |              | method object of builtins module                                           |
| L1phaserangeL1pseudorangeRaw | list     |              | $10$ $[-26, -177, -21, -31, 29, -76, 21, -124, -4, 82]$                    |
| <b>MESSAGE</b>               | list     |              | 127 [{'type':'UINT', 'name':'Message Number', 'df_number':2, 'bitlength':1 |
| each satellite               | int      | $\mathbf{1}$ | 12                                                                         |
| header                       | int      | $\mathbf{1}$ | $\overline{7}$                                                             |
| index end                    | int.     | $\mathbf{1}$ | 327                                                                        |
| name                         | int      | $\mathbf{1}$ | 1004                                                                       |
| nsat                         | int      | $\mathbf{1}$ | 10                                                                         |
| pseudorangeRaw               | list     | $10^{\circ}$ | $[11246855, 1502826, 7837640, 11146159, 2774161, 5847001, 8205663, 1358]$  |
| satID                        | list     |              | 10 [2, 5, 6, 7, 9, 13, 16, 23, 28, 30]                                     |
| satcode                      | list     | 10           | ['G02', 'G05', 'G06', 'G07', 'G09', 'G13', 'G16', 'G23', 'G28', 'G30']     |
| SOW                          | float    | $\vert$ 1    | 298844.0                                                                   |

Fig. 3.19: Observations message content. Note that some information, like satcode or Ambiguity for example, are represented by lists because they are one for each satellite observed. The satellite observed are in the satcode attribute.

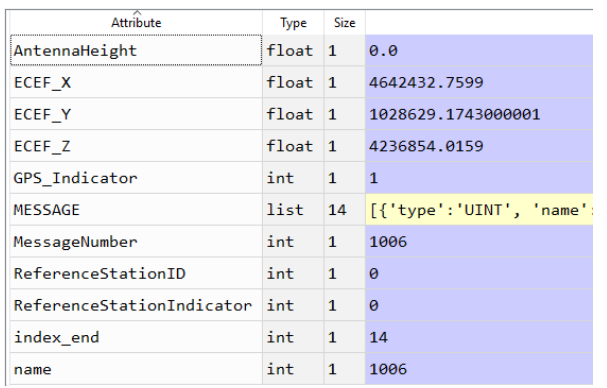

Fig. 3.20: ReferencePoint message content. In this application we will only use the three attributes ECEFX, ECEFY, ECEFZ to get the approximate receiver position

# Chapter 4

# Real-time applications

The Decoder now gives in real-time, all the information we need to:

- 1. Estimate receiver position with single point positioning
- 2. Apply the so-called "variometric" approach to estimate 3D displacements between two consecutive epochs

The next chapters illustrates the entire work flow starting from observations, passing trough single point positioning and arriving finally to the variometric approach.

It's important to highlight that the RTCM standard does not transmit the coefficients for applying the Klobuchar ionospheric model in real-time. Therefore, in this tool implementation, the ionospheric correction terms are considered null. However, while that affects the coordinates estimation single-point positioning [\(4.1\)](#page-67-0), it is not affecting much solutions of the variometric approach, because of the time difference observation equations, that reduces the ionospheric term, as is described in [4.2.](#page-75-0)

# <span id="page-67-0"></span>4.1 Single-point positioning

The receiver position is estimated with the single point positioning approach, introduced in [2.4.1 on page 12.](#page-23-0) Remember that, to apply the least square methods, which, for our purpose, can be seen as a function (yet it is a Python function in the tool of this thesis work) we need first, for each satellite, the following information:

- Satellite coordinates  $X_S, Y_S, Z_S$
- The term  $b_R^S = \tilde{\rho} + -cdt^S + I + T$
- The unit vector  $\tilde{\mathbf{e}}_{\mathbf{R}}^{\mathbf{S}}$ , from the approximate receiver to the satellite.

Receiver position estimation is managed by the tool with the interaction of two new data types. They are the navpack class and the recsat class.

The class *navpack* is essentially the same as the *Navigational* class. That means that an object of class navpack, contains all the attributes contained in the navigational message, hence all the ephemerides, summarized in Tab. [2.1 on page 6,](#page-17-0) with which is possible to get the satellite coordinates, by means of a well-known algorithm, which can be found in any GPS reference book [\[2\]](#page-98-0).

## 4.1.1 The Receiver-Satellite (recsat) class

The class recsat represents all the information we need to apply the least square method. In fact it contains essentially: the satellite position  $X_S$ ,  $Y_S$ ,  $Z_S$  (in WGS84); the approximate receiver position  $\tilde{X_R}$ ,

 $\tilde{Y_R}, \, \tilde{Z_R}$  (in WGS84); the geometric distance  $\tilde{\rho}$ ; the unit vector  $\tilde{\mathbf{e}}_{\mathbf{R}}^{\mathbf{S}}$ ; the satellite clock term correction  $dt^s$ ; the atmosphere correction terms  $I_R^S$  and  $T_R^S$ ; the pseudo-range and phase-range observations. In other words we can say that recsat contains all the known terms of the observation equation, referred to one single epoch.

<span id="page-68-0"></span>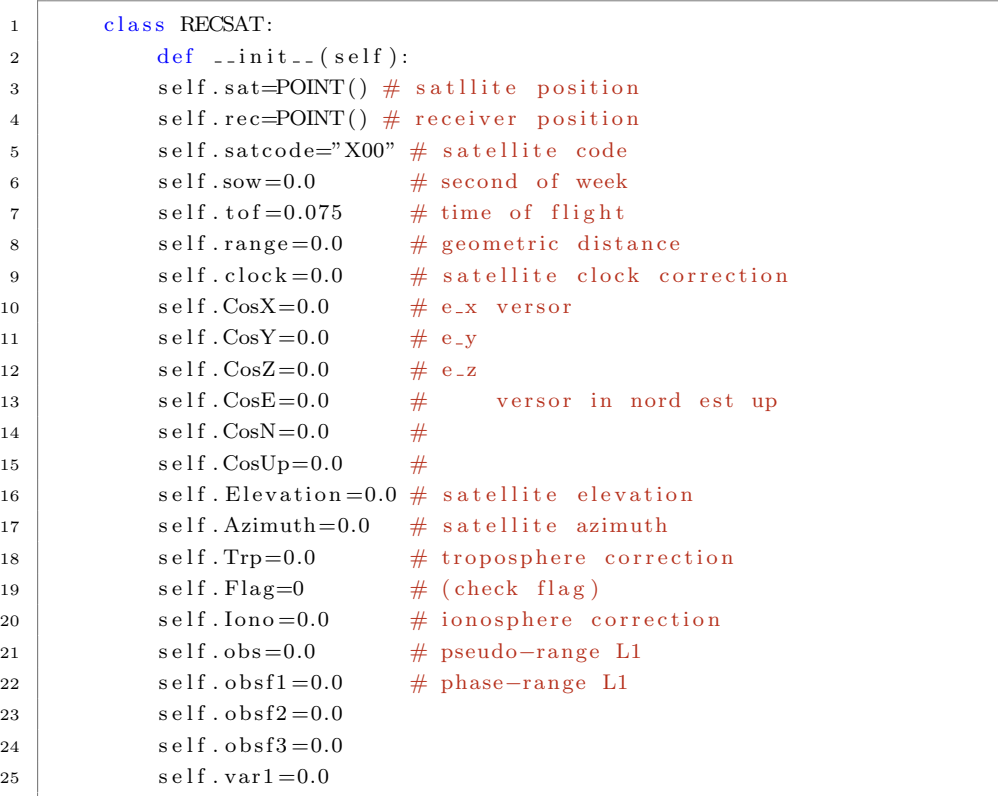

Listing 4.1: recsat class definition

You may observe that the receiver and satellite position are represented by object of class Point, which, for the sake of completeness, is shown here below.

Listing 4.2: The Point class

| class POINT:<br>1                         |  |
|-------------------------------------------|--|
| $def \$ __init__(self):<br>$\overline{2}$ |  |
| $self.X=0.0$<br>3                         |  |
| $self. Y=0.0$<br>$\overline{4}$           |  |
| $self.Z=0.0$<br>5                         |  |
| $self.$ Fideg $=0.0$<br>6                 |  |
| $self$ . Lamdeg= $0.0$<br>$\overline{7}$  |  |
| $self.h=0.0$<br>8                         |  |
| $self. Find = 0.0$<br>9                   |  |
| $self$ . Lamrad = 0.0<br>10               |  |

As seen from the *recsat* class definition (code [4.1\)](#page-68-0) a new *recsat* object is initialized with all attributes set to zero (except for the time of flight tof). Therefore it's worth to say that *recsat* attributes are "filled" in two different step:

- 1. From the Observations message, after decoding. In this phase, the attributes that are filled in are: pseudo-range, phase-range, sow, and satellite code which are identified by obs, obsf1, sow and satcode, respectively. This operation is performed by the function makeRECSAT, shown in code [4.3.](#page-71-0) Note that, since in one incoming Buffer, there might be more Observations messages (type 1004), the function takes as input a list of messages. Therefore, the notation used in the code and that is used from now on here, is:
	- recsat, indicates one single receiver satellite object
	- RECSAT, indicates a list of recsat, in which each recsat refer to a different satellite; all the recsat in the list refers to the same epoch (sow)

<span id="page-70-0"></span>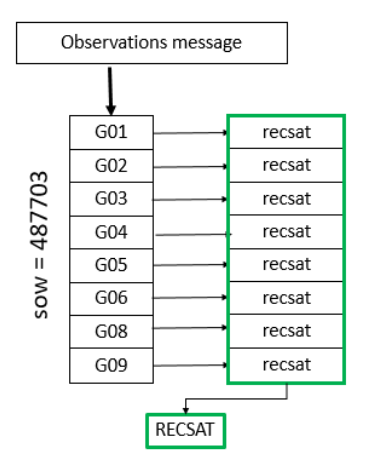

Fig. 4.1: How a list of recsat is created from an Observations message. If an observation message contains observations to 8 satellites, then the function makeREC-SAT, produces a list of 8 recsat, (indicated in the code with RECSAT, with capital letters). Each observation in one message is referred to the same second of week sow.

- RRECSAT, indicates a list of RECSAT; it come in handy when there is more than one observation message in the buffer (len(BufferOutput[1004])>1)
- 2. After the orbits computation, all the other attributes are assigned

In Fig. [4.1](#page-70-0) is shown a simple sketch representing how a list of recsat is created from one observations message. In Fig. [4.2](#page-72-0) is shown an example of "full" *recsat*, with the description of the main attributes.

Listing 4.3: The makeRECSAT function

```
1 \vert \text{def makeRECSAT} (Observations list):
2 \mid """"3 This function takes a Observations objects and returns a list of
4 recsat objects (RECSAT) for each observation messsage in input"""
5 RRECSAT = [0] * len(Observations_list)6 for message in Observations_list:
r \mid recsat = [0] * message . n s at
8 for i in range (0, \text{ message}.\text{nsat}):
9 \# \text{create new recsat}r \cdot e \cdot s \cdot i [ i ]=RECSAT()
11 # assign satcode
12 recsat [i]. satcode=message. satcode [i]
13 # assing sow
14 recsat [i]. sow=message. sow
15 # assign psudorange
16 \vert recsat [i]. obs = message. GL1Pseudorange () [i]
17 \# assign phaserange
18 recsat [i]. obsf1= message. GL1Phaserange () [i]
19 idx = Observations_list.index (messagetype1004)
20 RRECSAT [idx] = r e c s a t
21 return (RRECSAT)
```
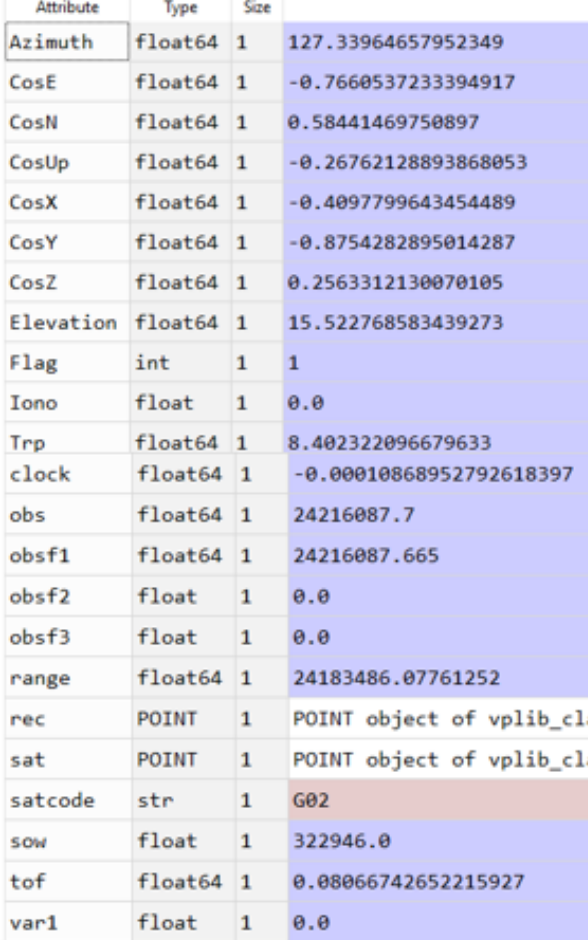

Fig. 4.2: Example of a "full"recsat (after orbits computation). The unit vector e is in CosX, CosY CosZ; The atmosphere terms  $I_R^S$  and  $T_R^S$ are in Iono and Trp, respectively; the satellite clock term  $dt<sub>S</sub>$  is in clock; the pseudo-range and phase-range are in obs and obsf1, respectively; the distance term  $\tilde{\rho}$  is in range. Furthermore you may notice that, this particular recsat is referring to satellite G02 at the epoch 322946.0 sow (satcode and sow attributes, respectively).

#### 4.1.2 Satellite matching for orbits computation

It may happen (actually is very frequent), that there is more satellite sending the Navigational message, than observed satellites. Suppose, for example that, at the decoder output, there are 16 Navigational messages (15 navpack), and an Observations message with 10 satellites. Then, the function *makeRECSAT*, will produce a list of 10 *recsat*. It may seem trivial but, it is worth to point out that all the navpack that does not have any sat code in any recsat, should be excluded. In other terms, we need to compute orbits, just for the observed satellites.

Situation with more navigational messages than observed satellites

| G06                                                      | G10 | G12 | G13 | G15             | G17 | G19             | G24                                                            |  |
|----------------------------------------------------------|-----|-----|-----|-----------------|-----|-----------------|----------------------------------------------------------------|--|
| G32                                                      |     |     |     |                 |     |                 |                                                                |  |
|                                                          |     |     |     |                 |     |                 |                                                                |  |
| $\gg$ for nav in NAVPACK: print (nav. satcode, end='\t') |     |     |     |                 |     |                 |                                                                |  |
| G10                                                      | G06 | G25 | G19 | G02             | G15 | G <sub>24</sub> | G08                                                            |  |
| G32                                                      | G28 | G12 | G17 | G <sub>20</sub> | G13 |                 |                                                                |  |
|                                                          |     |     |     |                 |     |                 | $\gg$ for recsat in RECSAT: print (recsat satcode, end = '\t') |  |

# 4.1.3 Navigational message updating

In GPS System, the navigational messages are updated every two hours; therefore the tool, which is thought to work continuously, should deal with that. The attribute TOE (Time Of Emission), of each navpack, tells us when the navigational message is sent. The function that manages navpack updating is the update NAVPACK function. It essentially, when a new *Buffer* arrives, checks the sat codes of the new navigational message and:

 $\bullet\,$  if there are new satellites adds them to the navigational message list

 if there are the same satellites, substitute them in the navigational message list

For the sake of completeness, the function is showed in [A.1.5.](#page-95-0) Is interesting to see how this was managed using Python sets instead of lists. In fact sets, compared to lists, are much more efficient for iterating operation such as for cycle.

### <span id="page-74-0"></span>4.1.4 Final solutions

The operations consisting in computing orbits and checking the satellite matching, is done inside the function SinglePositioning, which takes a list of recsat, RECSAT (one recsat for each satellite observed, and all referred to the same epoch), a list of navpack, NAVPACK (already updated), and the approximate receiver position which are inside the ReferencePoint message at the attributes ECEF-X, ECEF-Y and ECEF-Z.

Example of SinglePositioning calling

sol, fullRECSAT, conf=SinglePositioning (RECSAT, NAVPACK, X, Y, Z)

As you may notice, the function gives as output the solution (sol), a list with "full" recsat objects, a set of configuration parameters that are essentially telling us what kind of corrections models (troposphere and/or ionosphere) have been used. Here, in Fig. [4.3,](#page-75-0) an example of the solution file that the tool can provide (in real-time).

<span id="page-75-2"></span><span id="page-75-0"></span>

|    | $1$ sow  | XR            | ΥR           | ZR           |
|----|----------|---------------|--------------|--------------|
|    | 2466927  | 4642434, 3101 | 1028630.2049 | 4236856.6946 |
|    | 3466928  | 4642434, 3137 | 1028630.1920 | 4236856.6806 |
|    | 4466929  | 4642434.3259  | 1028630.1960 | 4236856.6705 |
|    | 5466930  | 4642434.3071  | 1028630.1810 | 4236856.6583 |
|    | 6466931  | 4642434.2842  | 1028630.1769 | 4236856.6379 |
|    | 7466932  | 4642434.2753  | 1028630.1792 | 4236856.6210 |
|    | 8466933  | 4642434.2629  | 1028630.1784 | 4236856.6073 |
|    | 9466934  | 4642434.2602  | 1028630.1630 | 4236856.5821 |
|    | 10466935 | 4642434, 2479 | 1028630.1699 | 4236856.5670 |
|    | 11466936 | 4642434.2478  | 1028630.1716 | 4236856.5568 |
| 12 |          |               |              |              |

Fig. 4.3: Example of single positioning solution file. It was made by the acquisition of 10 Buffer. X, Y and Z are expressed in meters. sow is the second of week of the observation.

# 4.2 Real-time variometric approach

The so-called "variometric" approach is an established technique for the estimation of co-seismic displacements with a stand-alone GPS receiver[\[6\]](#page-98-0). The approach is based on the time single difference of carrier phase observations collected at a high rate ( $\geq 1$  Hz) using a stand-alone receiver, and on standard GPS broadcast ephemerides. Since, in our application, the permanent station M0SE works at 1 Hz frequency, the estimated displacements are essentially velocities [\[6\]](#page-98-0).

#### 4.2.1 The (simplified) variometric model

As I mentioned in [2.3.2,](#page-20-0) the phase observation of a receiver  $R$  to one satellite  $S$  at epoch  $t$  is:

<span id="page-75-1"></span>
$$
L_R^S(t) = \rho_R^S(t) + c(\delta t_R(t) - \delta t^S(t)) + \lambda N_R^S(t) - I_R^S(t) + T_R^S(t)
$$
 (4.1)

where, as usual,  $\rho$  is the geometric range receiver-satellite;  $\lambda$  is the carrier phase wavelength; c is the speed of light;  $\delta t_R$  and  $\delta t^S$  are the receiver and the satellite clock errors, respectively;  $T_R^S$  and  $I_R^S$  are the tropospheric and ionospheric delays along the path;  $N_R^S$  is the initial phase ambiguity. If we differentiate [\(4.1\)](#page-75-1) in the time between two consecutive epochs  $(t, t+1)$ , and supposing that no cycle slips occur, we get the time single difference observation

<span id="page-76-0"></span>
$$
\Delta L_R^S(t, t+1) = \Delta \rho_R^S(t, t+1) + c(\Delta \delta t_R(t, t+1) - \Delta \delta t^S(t, t+1)) + \Delta T_R^S(t, t+1) + \Delta I_R^S(t+1, t)
$$
\n(4.2)

It's worth to see now that, since the path of the signal at time t and the path of the signal at time  $t + 1$ , are very similar, then the terms  $\Delta T_R^S(t,t+1)$  and  $\Delta I_R^S(t+1,t)$ , are very little. That's way the fact that the RTCM does not transmit Klobuchar coefficient is not affecting the solutions of this "simplified" variometric model.

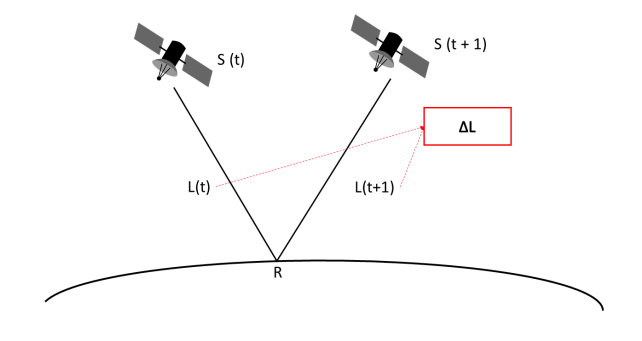

Fig. 4.4

If we hypothesize that the receiver is fixed in an Earth Centred Earth Fixed (ECEF) reference frame, the term  $\Delta \rho_R^S(t, t+1)$ , depends <span id="page-77-2"></span>upon the change of the geometric range due to the satellite orbital motion and the Earth's rotation  $[\Delta \rho_R^S(t,t+1)]_{OR}$ , so that, [\[6\]](#page-98-0)

$$
\Delta \rho_R^S(t, t+1) = [\Delta \rho_R^S(t, t+1)]_{OR} \tag{4.3}
$$

On the other hand, if we hypothesize that the receiver underwent a 3d displacement  $\Delta \xi_R(t,t+1)$ , during the interval  $t, t+1$ , the term  $\Delta \rho_R^S(t,t+1)$  also includes the effect of  $\Delta \xi_R$  projected along the line-ofsight, which is approximately the same for the two consecutive epochs if the observation rate is  $\geq 1$  Hz. Therefore, if we indicate with **e** the unit vector from the receiver to the satellite at epoch  $t$ , we can write  $|6|$ :

<span id="page-77-0"></span>
$$
\Delta \rho_R^S(t, t+1) = [\Delta \rho_R^S(t, t+1)]_{OR} + [\Delta \rho_R^S(t, t+1)]_D
$$
  
=  $[\Delta \rho_R^S(t, t+1)]_{OR} + e^T \Delta \xi_R(t, t+1)$  (4.4)

Since the tool works with a 1 Hz frequency, the displacement  $\Delta \xi_R(t, t+$ 1), is essentially a velocity vector.

The term  $\Delta I_R^S(t,t+1)$  represents the variation of the tropospheric delay, during the interval  $(t, t + 1)$ , and is known by modelling it with the Klobuchar model.

Therefore, substituting equation [\(4.4\)](#page-77-0) in [\(4.2\)](#page-76-0), and omitting the time dependencies, we obtain:

<span id="page-77-1"></span>
$$
\Delta L_R^S = \left( \mathbf{e}^T \Delta \xi_R + c \Delta \delta t_R \right) + \left( [\Delta \rho_R^S]_{OR} - c \Delta \delta t^S + \Delta T_R^S + \Delta I_R^S \right) \tag{4.5}
$$

where  $(e^T \Delta \xi_R + c \Delta \delta t_R)$  contains the four unknown parameters (the three components of displacement and the receiver clock error), and  $((\Delta \rho_R^S)_{OR} - c\Delta \delta t^S + \Delta T_R^S + \Delta I_R^S)$  is the known term than can be

computed on the basis of the correction models and the navigational message. Writing the equation [\(4.5\)](#page-77-1) for each satellite in sight (at least 4), we obtain a system that can be solved with the least square estimation. Thus, we obtain, for two consecutive epochs an estimation of the 3D velocities.

### 4.2.2 Tool implementation

#### 4.2.2.1 Preliminary considerations

To exploit the variometric approach we need a routine able to keep, for each satellite S, two consecutive "full" receiver-satellite objects (recsat). Consecutive means with the consecutive second of week (sow) attribute. As we saw in [4.1.4.](#page-74-0) Remember that full recsat is an output of the SinglePositioning function.

Example of two consecutive recsat, referring to the same satellite

```
1 \geq recsat1.sow
2 \mid 558405.03 >> recsat2.sow
4 \mid 558406.05 \gg recsat1.satcode
6 \text{ } "G02"
7 >> recsat2. satcode
8 \mid "GO2"
```
Once we have two consecutive recsat, is possible to get all the known terms of the equation [4.5.](#page-77-1) For example, the observation  $\Delta L_R^S(t+1,t)$  is  ${\tt recsat2.obsf1}$  -  ${\tt recsat1.obsf1};$   ${\rm The \ satellite \ clock \ term \ } \Delta \delta t^S(t+$  $1, t$ ) is recsat2.clock - recsat1.clock. It's worth to spend few words on the range term  $\Delta \rho_R^S(t+1,t)$ : in fact, while the range at time t, (first epoch), is just **recsat1.range**, at time  $t+1$ , is the distance between the receiver position at time t and the satellite position at time t+1. So, for example, considering the function  $GEORANGE$  [\(A.1.3\)](#page-93-0), which calculates the distance between two points, than,  $\Delta \rho_R^S(t+1,t)$ would be GEORANGE(recsat1.rec, recsat2.sat) - recsat1.range.

#### 4.2.2.2 The StartVariometric function

The example above is made with one single *recsat*, hence, for one single satellite. Obviously, to implement the least square method we need more than 4 observations, hence the tool manage list of *recsat*, named RECSAT (with capital letters), where each element refers to one specific satellite. The function that provides two consecutive RECSAT and starts the variometric approach is the *StartVariometric* function.

The *StartVariometric* function takes as input: RRECSAT which contain the RECSAT of the present buffer; RECSAT\_4\_VARIO, which contains the RECSAT from previous buffer; and conf which, as usual, identifies if are utilized correction models for the atmosphere errors. It gives as output an (updated) RECSAT\_4\_VARIO, which contains the last RECSAT of the present buffer, and which will be an input of the function in the next cycle.

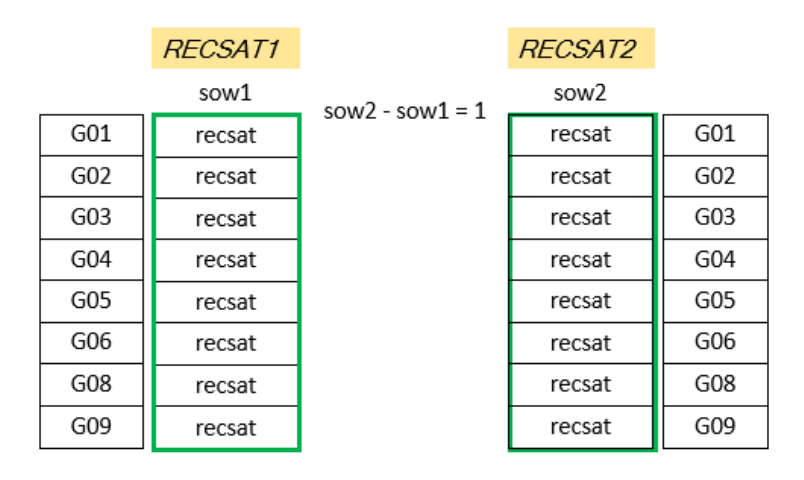

Fig. 4.5: Simple sketch of two RECSAT with two consecutive epochs. Obviously, each recsat in RECSAT1 must have the corresponding recsat with the same satellite in RECSAT2.

Listing 4.4: The StartVariometric function

```
1 def StartVariometric (RRECSAT, RECSAT_4_VARIO, conf):
2 <sup>"""</sup> StartVariometric prepares two consecutive recsat and
3 launch the variometric approach (VARIOMETRIC function)"""
4
5 \mid n _o f _1 0 0 4 = len (RRECSAT)
6 if n_0 f_1 1004 = = 1:
7 RRECSAT_4_VARIO. append (RRECSAT[0])
8 print ("Only one recsat in this frame")
9 elif n_0 f_1 1004 > 1:
10 \vert for k in range (0, n_{\texttt{0}}f_{\texttt{1}}1004):
11 RRECSAT_4_VARIO. append (RRECSAT [k ] )
12 for RECSAT in RRECSAT.4.VARIO:
13 print ('sow:', RECSAT[0].sow)
14
15 if len (RRECSAT.4.VARIO) > 1:
16 RECSAT12 = []
17 for k in range (0, len(RRECSAT.4_VARIO)):
18 if k>1:
19 RECSAT12. pop (0)
20 RECSAT12. append (RRECSAT_4_VARIO [ k ] )
21 if len (RECSAT12)==2:
22 tests.test_sow_in_RECSAT_bis (RECSAT12[0])
23 tests.test_sow_in_RECSAT_bis (RECSAT12[1])
24 \vert sow1 = RECSAT12 [0] [0]. sow
25 \vert sow2 = RECSAT12 [1] [0]. sow
26 if sow2 - sow1 = 1.0:
RECSAT1 = RECSAT12[0]RECSAT2 = RECSAT12[1]29 varsol = VARIOMETRIC(RECSAT1, RECSAT2, conf)
30 else
31 print 'No consecutive epochs')
32 for k in range (0, \text{len}(\text{RRECSAT}_4\text{VARIO})-1):
33 RRECSAT_4_VARIO. pop (0)
34 return RECSAT_4_VARIO
```
#### 4.2.2.3 Variometric equations

Line 29 of the *StartVariometric* function (code [4.4\)](#page-81-0) calls VARIOMETRIC. This function takes the two consecutive RECSAT, and gives the solution of the variometric approach. As shown in [4.5](#page-77-1) variometric equation for one single satellite is

$$
\Delta L_R^S = \left( e^T \Delta \xi_R + c \Delta \delta t_R \right) + \left( [\Delta \rho_R^S]_{OR} - c \Delta \delta t^S + \Delta T_R^S + \Delta I_R^S \right) (4.6)
$$

Therefore, for m satellites, the system

$$
\Delta \mathbf{L} = \begin{bmatrix} \mathbf{E}_{\mathbf{R}} & \mathbf{i} \end{bmatrix} \begin{bmatrix} \Delta \xi_R \\ c \Delta \delta t_R \end{bmatrix} + \mathbf{b} \tag{4.7}
$$

where:

.

$$
\Delta \mathbf{L} = \begin{bmatrix} \Delta L^1 \\ \Delta L^2 \\ \vdots \\ \Delta L^m \end{bmatrix} \qquad \left[ \mathbf{E}_{\mathbf{R}} \quad \mathbf{i} \right] = \begin{bmatrix} \dots \mathbf{e}_R^1 \dots & 1 \\ \dots \mathbf{e}_R^2 \dots & 1 \\ \vdots & \vdots \\ \dots \mathbf{e}_R^m \dots & 1 \end{bmatrix} \qquad \mathbf{b} = \begin{bmatrix} b_R^1 \\ b_R^2 \\ \vdots \\ b_R^m \end{bmatrix}
$$

To represent the system in Python the RECSAT1 and RECSAT2 are gathered together into a new data structure called varin. So for example, if the two RECSAT observe 6 satellites, than

```
varin[0] = RECSAT1[0]varin[1] = RECSAT1[1]varin[2] = RECSAT1[2].
```

```
varin[6] = RECSAT2[0]varin[7] = RECSAT2[1]varin[8] = RECSAT2[2]
.
.
.
varin[11]=RECSAT2[5]
```
VARIOMETRIC function builds the arrays of the system as following:

```
 Design matrix A
```

```
A=np.zeros((len(varin),4),dtype=float)
for i in range(len(varin)):
    A[i,0]=varin[i].CosX1
    A[i,1]=varin[i].CosY1
    A[i,2]=varin[i].CosZ1
    A[i,3]=1.0
```
Observation vector Y

```
Y=np.zeros((len(varin),1),dtype=float)
for i in range(len(varin)):
   Y[i]=varin[i].obs2-varin[i].obs1
```
 $\bullet$  Known terms vector  $\bar{\mathrm{B}}$ 

B=np.zeros((len(varin),1),dtype=float)

.

```
for i in range(len(varin)):
    B[i]=((varin[i].range2-varin[i].clock2*vpc.CLIGHT)-
 (varin[i].range1-varin[i].clock1*vpc.CLIGHT))
    if conf.T >0:
   B[i]=B[i]+varin[i].Trp2-varin[i].Trp1
```
The three arrays above represent the functional model of the Least Square. The stochastic model is represented by the diagonal matrix Q, with the square of the Up component of the unit vector e in each term of the diagonal.

 $\bullet$  Stochastic model Q

```
Q=np.zeros((len(varin),len(varin)),dtype=float)
for i in range(len(varin)):
    Q[i][i]=1if conf.W==1:
        Q[i][i]=varin[i].CosUp2**2
```
The systems can now be solved with the least square method implemented as a Python function.

### <span id="page-85-1"></span>4.2.3 Results

The tool provides in real-time csv files (comma separated variable) with the velocities along the directions East, North and Up, and the corresponding plot which updates itself in real time. An example is shown in Fig. [4.6.](#page-85-0) A preliminary quality check of the solution has

<span id="page-85-0"></span>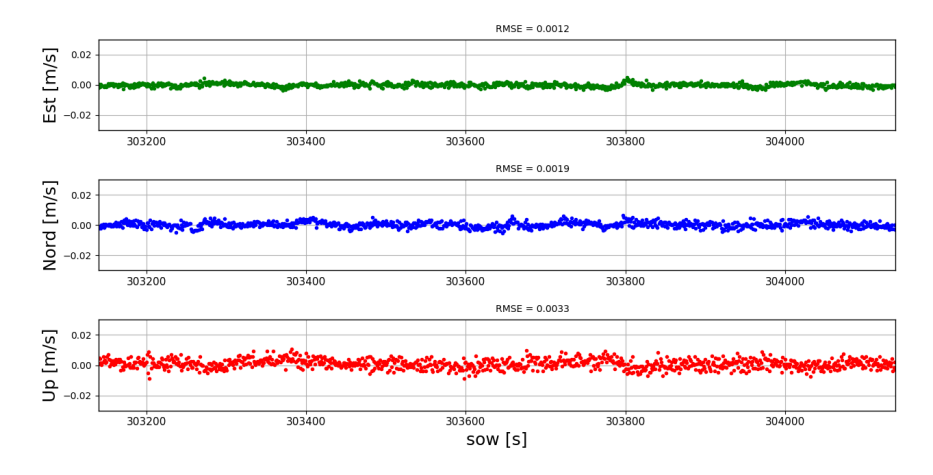

Fig. 4.6: Example of the plot which the tool provides in real-time. The plot shows the results of the variometric approach. Sow(GPS second of week) on the x-axis and the velocities along the directions East, North and Up on the y-axis.

been carried out with respect post processed solutions obtained by the VADASE software [\[6\]](#page-98-0). The quality check shows that RTCM2PVT gives fully compliant solutions for the variometric approach, with some small differences due to the simplified model without Klobuchar corrections used in RTCM2PVT. The assessment of the sensitivity of RTCM2PVT's real time velocities estimation is at the level of 2 mm/s for the horizontal components, and 5 mm/s for the vertical component.

# 4.3 Final algorithm for real-time applications

For the sake of clarity, is shown here the complete procedure performed by the RTCM2PVT tool.

```
Result: Single positioning and variometric approach
initialization;
RECSAT_4_VARIO = [];
while receiving data do
   Decode data with the DECODER ;
   if there are navigational message then
       make NVPACK;
       update NAVPACK
   end
   if there are observation messages then
    make RECSAT
   end
   if There are reference point messages then
       get approximate X Y Z;
       make single positioning SinglePositioning();
       RECSAT \leftarrow orbits;
       start variometric approach with StartVariometric();
       <code>RECSAT_4_VARIO</code> \leftarrow <code>last RECSAT</code> for next cycle
   end
end
```
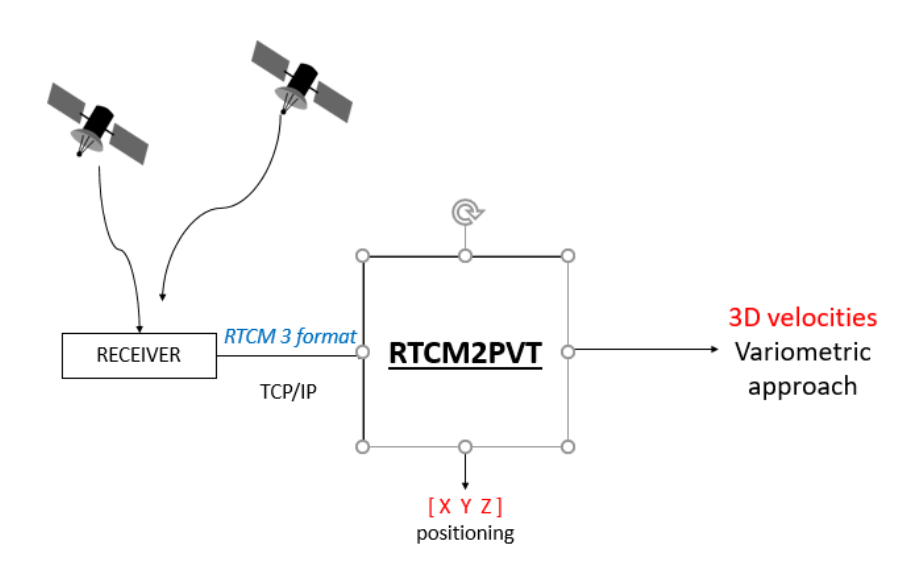

Fig. 4.7: The receiver sends navigational messages and observations with the RTCM3 format via a TCP/IP transport protocol. The tool gives as estimates the receiver position X, Y, Z in single positioning, fill the Receiver-Satellites (recsat), and estimates the receiver 3D velocities two consecutive epochs. Everything works in real-time.

# Chapter 5

# Conclusions

The objective of this thesis work was to implement a tool able to perform real-time operations with a stand-alone receiver and the broadcast GPS ephemerides available in real-time.

The main task was decoding data with the version 3 of the RTCM (Radio Technical Commission for Maritime Services). For testing I used data sent by the permanent station M0SE (Rome, Italy), but eventually it can be used with any receiver able to send data with this type of format.

Once data was decoded, was possible to conduct operations such as single point positioning and the so-called "variometric" approach, used to estimate 3D velocities. Both the methods were already implemented as Python routines, but, there was the primary need of decoded data, and secondly, to put those routines into a robust program. Therefore, this thesis work consisted mainly in, decoding RTCM data, and secondly, making everything working inside the tool  $\text{RTCM2PVT}$  in real-time. I must give credits to the Geodesy and Geomatic division

of the Sapienza University of Rome for giving me the entire library with all the function used in this work. In particular, the functions I used are: SinglePositioning, COMPUTE\_ORBITS to compute the satellite orbits; LS which apply the least square estimation method; the VARIOMETRIC function, which applies the veriometric approach; the RECSAT and NAVPACK classes.

The starting point, as usual in these kinds of operations, was looking online for something already done, and likely, I found an RTCM3 decoder on GitHub at <https://github.com/jcmb> (unlikely there isn't the name of the author), whom I express my best thanks. Unfortunately, as always, at the first trials, a bunch of errors came up! First of all, it was in version two of Python and so, was re-written in Python 3. Secondly, to fix the errors, there was the need to understand all the dependencies among all the files (one main file and two modules with classes and functions). Well, after that everything was translated in Python 3, and the flow execution was transparent, there was still something to fix. For example, it did not manage the messages with repeating data fields (satellite specific portion) and didn't do the correct conversion for data fields with the int type.

Once the decoder was correctly working, it was the time to make working the implemented routines developed by the Geodesy and Geomatics divison. At the end we achieved the target we intended to reach: make the so-called "variometric" approach in real-time. The final RTCM2PVT gives the 3D velocities Fig. [4.6,](#page-85-0) and, the receiver coordinates Fig. [4.3](#page-75-0) in real-time. It gives them in external file, so that is possible to do futher analysis in post-processing. The assessment of the sensitivity of RTCM2PVT's real time velocities estimation is at the level of 2 mm/s for the horizontal components, and 5 mm/s for the

vertical component.

However, this is just the first version of the tool, many improvements could be made. First of all the complete variometric approach can be implemented in the tool, considering also dual frequency observations. Then it would be nice to build a GUI (Graphical User Interface) to interact easier with it. In order to widen the use of the tool it would be interesting to apply it on observations coming from Android based smartphones. This paves the way to innovative real-time big data transportation applications, such as vehicles precise telemetry, safety systems, optimization of fleet management, contriubuting to V2V and V2I applications.

# Appendix A

# A.1 Python routines

## A.1.1 appendToFields method

Method of the class RTCM3. It is necessary to decode messages 1004 which have repeating data fields, for each observed satellite.

```
1 \vert \text{def} appendToFields (self, packet_data):
2 """Append To F i e l d s f o r R e p e ti ti o n i n Messages """
3 #55 : position of the first bit of df "number of satellite"
4 \mid # 7 : number of data fields in the message header
5 \mid # 4 : position of the data field "number of satellite"6 \mid # \text{bitValue} is a function that convers bits to decimal
7 | # nsatlen: lenght in bit of the df "number of satellite"
8 \text{ ms} n s at len = self . commands [self . packet ID]. fields [4] ['bitlength']
9 \vert NSat=bitValue (makeBitArray (packet_data), 55, nsatlen)
10 toAppend=self.commands [self.packet_ID].fields [7:]
11 for i in range (0, \text{NSat}-1):
12 for k in toAppend:
13 self.commands [self.packet_ID].fields.append (k.copy ())
```
# A.1.2 dump2 method

Method of the RTCM3 class. Is used to record decoded data fields inside each Buffer.

```
1 \mid \text{def } \text{dump2}(\text{self}):2 \mid \text{"""" record decoded data fields"""3 if self.packet_ID in self.commands:
4 for field in self.commands [self.packet_ID].fields:
5 | self.Data_Fields_Record.append(field.copy())
6 # eventually, if you wish, print decoded value
```
# <span id="page-93-0"></span>A.1.3 GEORANGE function

It is an ancillary function used to calculate geometric distance between two objects of class Point (see code [4.2\)](#page-69-0)

```
1 \mid def GEORANGE(POINT1, POINT2):
2 \mid \text{"""" Geometric distance between two points """"3 \vertgeorange=sqrt ((POINT1.X–POINT2.X)**2
4 +(POINT1.Y–POINT2.Y)**2
5 |+(PONTI.Z-POINT2.Z)**2)6
7 return georange
```
### A.1.4 makeNAVPACK function

This function copies all the attributes in navigational message inside the new data structure navpack, which will be an input of the SinglePositioning function.  $makeNAVPACK$  is a function of the ProcessData\_fun module.

```
1 \text{ def makeNAYPACK}( n a vigation allist):
2 | """ makes NAVPACK from Navigational message """
3
4 | NAVPACK=[0]*len (n a vigational list)
5 for i in range (0, len(navigational_list)):
6 NAVPACK[i] = vpc .NAVPACK()7 NAVPACK[i]. Id = navigational list [i]. Id
8 | NAVPACK[i]. Crs = navigational_list [i]. Crs
          NAVPACK[i]. Cre = navigational_list[i]. Cre10 | NAVPACK[i]. Cuc = navigational list [i]. Cuc
11 | NAVPACK[i]. Cus = navigational_list [i]. Cus
12 NAVPACK[i]. Cic = navigational_list [i]. Cic
13 | NAVPACK[i]. Cis = navigational_list [i]. Cis
14 NAVPACK[i]. Deltan = navigational_list [i]. Deltan
15 | NAVPACK[i]. M0 = n a vigation al_list [i]. M016 | NAVPACK[i]. IODE = navigational_list [i]. IODE
17 | NAVPACK[i]. e = n a vigational list [i]. e18 | NAVPACK[i].sqrtA = navigational_list [i].sqrtA
19 | NAVPACK[i].TOE = navigational_list [i].TOE
20 | NAVPACK[i].OMEGA = navigational_list[i].OMEGA
21 | NAVPACK[i]. SVa = navigational_list [i]. SVa
22 | NAVPACK[i]. SVh = navigational_list [i]. SVh
23 | NAVPACK[i]. TGD = n a vigational list [i]. TGD
24 | NAVPACK[i]. IODC = navigational_list [i]. IODC
25 | NAVPACK[i]. TTom = n a v i g a t i o n al l i s t [i]. TTom
26 | NAVPACK[i]. HFI = navigational_list [i]. HFI
27 | NAVPACK[i]. i0 = n a vigation al_list [i]. i028 | NAVPACK[i]. omega0 =n a vigational list [i]. omega029 NAVPACK[i].OMEGADOT = navigational_list[i].OMEGADOT
30 NAVPACK[i].idot = navigational_list[i].idot
31 NAVPACK[i].codes = navigational_list[i].codes
32 NAVPACK[i]. GPSweek = navigational_list [i]. GPSweek
33 | NAVPACK[i]. L2Pdata = navigational_list [i]. L2Pdata
34 | NAVPACK[i]. Toc = navigational_list [i]. Toc
```

```
35 NAVPACK[i]. a0 = n a vigation all list [i]. a036 NAVPACK[i]. a1 = navigational_list [i]. a1
37 NAVPACK[i]. a2 = n a vigation al_list [i]. a238 NAVPACK[i].satcode = navigational_list[i].satcode
39 return NAVPACK
```
## <span id="page-95-0"></span>A.1.5 update NAVPACK function

This function is used to update the navigational messages. It is in the ProcessData\_fun module.

Listing A.1: The *update\_NAVPACK* function

```
1 | \text{def update\_NAVPACK(OLD\_NAVPACK, NEW\_NAVPACK)}:
2 """ Updates Navigational messages
3 OLD NAVPACK is the list of navpack out of the DECODER at time k
4 NEWNAVPACK is the list of navpack out of the DECODER at time k+1"
5 \# from list to set
6 NEW NAVPACK set = s e t (NEW NAVPACK)
7 OLD_NAVPACK_set = set (OLD_NAVPACK)
8 \# prepare sets for satcodes
9 \vert satCodesNEW_NAVPACK = set ()
10 satCodesOLD_NAVPACK = set ()
11 # satcodes arrived in new NAVPACK
12 for navpack in NEW NAVPACK set:
13 satCodesNEW_NAVPACK. add (navpack. satcode)
14 \# satcodes arrived in old NAVPACK
15 for navpack in OLD NAVPACK set:
16 satCodesOLD_NAVPACK.add (navpack.satcode)
17 \# find new satellites with sets difference
18 new arrived = satCodesNEW NAVPACK – satCodesOLD NAVPACK
19 \# find same satellites with sets intersecion
20 same_arrived = satCodesNEW_NAVPACK & satCodesOLD_NAVPACK
21 \# if there are new satellites add them to OLDNAVPACK set.
22 if new_arrived:
23 for satcode in new arrived:
24 for navpack in NEW NAVPACK set:
25 if satcode = navpack satcode:
26 OLD_NAVPACK_set.add (navpack)
27 \# if there are the same satellites substitute them:
```

```
28 \# make a set of navpack to remove
29 if same_arrived:
30 \quad \text{navpackToRemove} = \text{set}()31 navpackToAdd = set ()
32 for satcode in same_arrived:
33 for navpack in OLD_NAVPACK_set:
34 if satcode = navpack satcode:
35 navpackToRemove . add ( navpack )
36 \# make a set of navpack to add
37 for navpack in NEW NAVPACK set:
38 if satcode = navpack . satcode :
39 navpackToAdd . add ( navpack )
40 \# substitute navpack with same satcodes
41 \# only if the TOE is different
42 for new_navpack in navpackToAdd:
43 for old_navpack in navpackToRemove:
44 if new_navpack.satcode == old_navpack.satcode :
45 if new navpack .TOE != old_navpack .TOE:
16 print ("NEW TOE")
47 \# update navpack with sets operations:
48 \neq - difference; | union
49 OLD_NAVPACK_set = (OLD_NAVPACK_set
50 − navpackToRemove ) | navpackToAdd
51 \# make a copy of updated navpacks
52 UPDATED NAVPACK set = OLD NAVPACK set . copy ()
53 \# \n  states does in updated navyacks54 SatCodes_UPDATED = set ()
55 for navpack in UPDATED_NAVPACK_set:
56 SatCodes_UPDATED. add (navpack. satcode)
57 \# go back to list
58 UPDATED NAVPACK = list (UPDATED NAVPACK set)
59 return (UPDATED NAVPACK, same_arrived, new_arrived)
```
# Bibliography

- [1] Equazioni di osservazione. Slides of the University course Geomatics and Geographic Information Systems held by Professor Mattia Giovanni Crespi, University of Rome La Sapienza. [10](#page-21-0)
- [2] Ludovico Biagi. *I fondamentali del GPS*, chapter 3, Il sistema GPS. Geomatic Workbooks, 2009. [ix,](#page-8-0) [5,](#page-16-0) [6,](#page-17-0) [56](#page-67-0)
- [3] Ludovico Biagi. *I fondamentali del GPS*, chapter 4, Le osservazioni, la propagazione e i disturbi atmosferici. Geomatic Workbooks, 2009. [10](#page-21-0)
- [4] LUDOVICO BIAGI. I fondamentali del GPS, chapter 5, Posizionamento Assoluto. Geomatic Workbooks, 2009. [11,](#page-22-0) [12,](#page-23-0) [13](#page-24-0)
- [5] Ludovico Biagi. *I fondamentali del GPS*, chapter 6, Posizionamento Relativo. Geomatic Workbooks, 2009. [14,](#page-25-0) [15](#page-26-0)
- <span id="page-98-0"></span>[6] A. Mazzoni G.Colosimo, M. Crespi. Real-time gps seismology with a stand -alone receiver: A preliminary feasibility demonstration. Journal of Geophysical Research Atmospheres, November 2011. [2,](#page-13-0) [64,](#page-75-2) [66,](#page-77-2) [74](#page-85-1)
- [7] Radio Technical Commission for Maritime Services, 1611 N. Kent St., Suite 605 Arlington, Virginia 22209-2143, U.S.A. RTCM STANDARD 10403.3 - DIFFERENTIAL GNSS SERVICES, October 2016. [vii,](#page-6-0) [viii,](#page-7-0) [18,](#page-29-0) [41,](#page-52-0) [46](#page-57-0)
- [8] LAMBERT WANNINGER. Introduction to network rtk. International Association of Geodesy, June 2008. [14](#page-25-0)
- [9] Ross N. Williams. A painless guide to crc error detection algorithms. [19](#page-30-0)